# **Matrices et applications linéaires**

Vidéo [partie 1. Rang d'une famille de vecteurs](http://www.youtube.com/watch?v=ozMEF87Gf_U) Vidéo [partie 2. Applications linéaires en dimension finie](http://www.youtube.com/watch?v=UW_GIbUl9n4) Vidéo [partie 3. Matrice d'une application linéaire](http://www.youtube.com/watch?v=QpwkRmrMWgc) Vidéo **[partie 4. Changement de bases](http://www.youtube.com/watch?v=JZ55-HmYLCI)** Fiche d'exercices [Matrice d'une application linéaire](http://exo7.emath.fr/ficpdf/fic00162.pdf)

Ce chapitre est l'aboutissement de toutes les notions d'algèbre linéaire vues jusqu'ici : espaces vectoriels, dimension, applications linéaires, matrices. Nous allons voir que dans le cas des espaces vectoriels de dimension finie, l'étude des applications linéaires se ramène à l'étude des matrices, ce qui facilite les calculs.

# **1. Rang d'une famille de vecteurs**

Le rang d'une famille de vecteurs est la dimension du plus petit sous-espace vectoriel contenant tous ces vecteurs.

# **1.1. Définition**

Soient *E* un K-espace vectoriel et  $\{v_1,\ldots,v_p\}$  une famille finie de vecteurs de *E*. Le sous-espace vectoriel Vect $(v_1,\ldots,v_p)$ engendré par  $\{v_1, \ldots, v_p\}$  étant de dimension finie, on peut donc donner la définition suivante :

**Définition 1** (Rang d'une famille finie de vecteurs)**.**

Soit *E* un K-espace vectoriel et soit  $\{v_1,\ldots,v_p\}$  une famille finie de vecteurs de *E*. Le rang de la famille  $\{v_1,\ldots,v_p\}$ est la dimension du sous-espace vectoriel Vect( $v_1,\ldots,v_p$ ) engendré par les vecteurs  $v_1,\ldots,v_p.$  Autrement dit :

$$
rg(v_1,\ldots,v_p) = \dim Vect(v_1,\ldots,v_p)
$$

Calculer le rang d'une famille de vecteurs n'est pas toujours évident, cependant il y a des inégalités qui découlent directement de la définition.

#### **Proposition 1.**

*Soient E un* K*-espace vectoriel et* {*v*<sup>1</sup> , . . . , *v<sup>p</sup>* } *une famille de p vecteurs de E. Alors :*

- $1. 0 \leqslant$  rg $(v_1, \ldots, v_p)$   $\leqslant$   $p$  : le rang est inférieur ou égal au nombre d'éléments dans la famille.
- 2. *Si E est de dimension finie alors*  $rg(v_1,\ldots,v_p)\leqslant$  *dim* $E$  *: le rang est inférieur ou égal à la dimension de l'espace ambiant E.*

#### **Remarque.**

- Le rang d'une famille vaut 0 si et seulement si tous les vecteurs sont nuls.
- Le rang d'une famille  $\{v_1, \ldots, v_p\}$  vaut *p* si et seulement si la famille  $\{v_1, \ldots, v_p\}$  est libre.

#### **Exemple 1.**

Quel est le rang de la famille  $\{v_1, v_2, v_3\}$  suivante dans l'espace vectoriel  $\mathbb{R}^4$  ?

$$
v_1 = \begin{pmatrix} 1 \\ 0 \\ 1 \\ 0 \end{pmatrix} \qquad v_2 = \begin{pmatrix} 0 \\ 1 \\ 1 \\ 1 \end{pmatrix} \qquad v_3 = \begin{pmatrix} -1 \\ 1 \\ 0 \\ 1 \end{pmatrix}
$$

- Ce sont des vecteurs de  $\mathbb{R}^4$  donc rg( $v_1, v_2, v_3$ )  $\leq 4$ .
- Mais comme il n'y a que 3 vecteurs alors  $rg(v_1, v_2, v_3) \leq 3$ .
- Le vecteur  $v_1$  est non nul donc  $rg(v_1, v_2, v_3) \geq 1$ .
- Il est clair que  $v_1$  et  $v_2$  sont linéairement indépendants donc rg( $v_1$ ,  $v_2$ ,  $v_3$ )  $\ge$  rg( $v_1$ ,  $v_2$ ) = 2.

Il reste donc à déterminer si le rang vaut 2 ou 3. On cherche si la famille { $v_1, v_2, v_3$ } est libre ou liée en résolvant le système linéaire  $\lambda_1v_1 + \lambda_2v_2 + \lambda_3v_3 = 0$ . On trouve  $v_1 - v_2 + v_3 = 0$ . La famille est donc liée. Ainsi Vect $(v_1, v_2, v_3)$ Vect( $v_1, v_2$ ), donc rg( $v_1, v_2, v_3$ ) = dim Vect( $v_1, v_2, v_3$ ) = 2.

# **1.2. Rang d'une matrice**

Une matrice peut être vue comme une juxtaposition de vecteurs colonnes.

#### **Définition 2.**

On définit le *rang* d'une matrice comme étant le rang de ses vecteurs colonnes.

#### **Exemple 2.**

Le rang de la matrice

$$
A = \begin{pmatrix} 1 & 2 & -\frac{1}{2} & 0 \\ 2 & 4 & -1 & 0 \end{pmatrix} \in M_{2,4}(\mathbb{K})
$$

est par définition le rang de la famille de vecteurs de  $\mathbb{K}^2$  :  $\Big\{v_1=\big(\frac{1}{2}\big),v_2=\big(\frac{2}{4}\big),v_3=\Big(\frac{-\frac{1}{2}}{-1}\Big),v_4=\big(\frac{0}{0}\big)\Big\}.$  Tous ces vecteurs sont colinéaires à  $v_1$ , donc le rang de la famille  $\{v_1, v_2, v_3, v_4\}$  est 1 et ainsi rg $A = 1$ .

Réciproquement, on se donne une famille de *p* vecteurs  $\{v_1, \ldots, v_p\}$  d'un espace vectoriel *E* de dimension *n*. Fixons une base  $\mathcal{B} = \{e_1, \ldots, e_n\}$  de E. Chaque vecteur  $v_j$  se décompose dans la base  $\mathcal{B} : v_j = a_{1j}e_1 + \cdots + a_{ij}e_i + \cdots + a_{nj}e_n$ *a*1*<sup>j</sup>*

ce que l'on note *v<sup>j</sup>* =  $\sqrt{ }$  $\overline{\phantom{a}}$ . . . *ai j* . . . *anj* λ  $\Big\}$  $\mathscr{B}$ . En juxtaposant ces vecteurs colonnes, on obtient une matrice  $A \in M_{n,p}(\mathbb{K})$ . Le rang de

la famille {*v*<sup>1</sup> , . . . , *v<sup>p</sup>* } est égal au rang de la matrice *A*.

#### **Définition 3.**

On dit qu'une matrice est *échelonnée* par rapport aux colonnes si le nombre de zéros commençant une colonne croît strictement colonne après colonne, jusqu'à ce qu'il ne reste plus que des zéros. Autrement dit, la matrice transposée est échelonnée par rapport aux lignes.

Voici un exemple d'une matrice échelonnée par colonnes ; les ∗ désignent des coefficients quelconques, les + des coefficients non nuls :

$$
\begin{pmatrix} + & 0 & 0 & 0 & 0 & 0 \\ * & 0 & 0 & 0 & 0 & 0 \\ * & + & 0 & 0 & 0 & 0 \\ * & * & + & 0 & 0 & 0 \\ * & * & * & 0 & 0 & 0 \\ * & * & * & + & 0 & 0 \end{pmatrix}
$$

Le rang d'une matrice échelonnée est très simple à calculer.

#### **Proposition 2.**

*Le rang d'une matrice échelonnée par colonnes est égal au nombre de colonnes non nulles.*

Par exemple, dans la matrice échelonnée donnée en exemple ci-dessus, 4 colonnes sur 6 sont non nulles, donc le rang de cette matrice est 4.

La preuve de cette proposition consiste à remarquer que les vecteurs colonnes non nuls sont linéairement indépendants, ce qui au vu de la forme échelonnée de la matrice est facile.

# **1.3. Opérations conservant le rang**

#### **Proposition 3.**

Le rang d'une matrice ayant les colonnes C<sub>1</sub>, C<sub>2</sub>, . . . , C<sub>p</sub> n'est pas modifié par les trois opérations élémentaires suivantes *sur les vecteurs :*

- *1.*  $C_i \leftarrow \lambda C_i$  avec  $\lambda \neq 0$  *: on peut multiplier une colonne par un scalaire non nul.*
- $2.$   $C_i$   $\leftarrow$   $C_i$  +  $\lambda$  $C_j$  avec  $\lambda$   $\in$   $\mathbb K$  (et  $j \neq i$ ) : on peut ajouter à la colonne  $C_i$  un multiple d'une autre colonne  $C_j$ .
- 3.  $C_i \leftrightarrow C_j$ : on peut échanger deux colonnes.

Plus généralement, l'opération  $C_i \leftarrow C_i + \sum_{i \neq j} \lambda_j C_j$  conserve le rang de la matrice.

On a même un résultat plus fort, comme vous le verrez dans la preuve : l'espace vectoriel engendré par les vecteurs colonnes est conservé par ces opérations.

*Démonstration.* Le premier et troisième point de la proposition sont faciles.

Pour simplifier l'écriture de la démonstration du deuxième point, montrons que l'opération *C*<sup>1</sup> ← *C*1+*λC*<sup>2</sup> ne change pas le rang. Notons  $v_i$  le vecteur correspondant à la colonne  $C_i$  d'une matrice A. L'opération sur les colonnes  $C_1 \leftarrow C_1 + \lambda C_2$ change la matrice A en une matrice A' dont les vecteurs colonnes sont :  $v_1 + \lambda v_2, v_2, v_3, \ldots, v_p$ .

Il s'agit de montrer que les sous-espaces  $F = \text{Vect}(\nu_1, \nu_2, ..., \nu_p)$  et  $G = \text{Vect}(\nu_1 + \lambda \nu_2, \nu_2, \nu_3, ..., \nu_p)$  ont la même dimension. Nous allons montrer qu'ils sont égaux !

- Tout générateur de *G* est une combinaison linéaire des *v<sup>i</sup>* , donc *G* ⊂ *F*.
- Pour montrer que *F* ⊂ *G*, il suffit de montrer *v*<sup>1</sup> est combinaison linéaire des générateurs de *G*, ce qui s'écrit :  $v_1 = (v_1 + \lambda v_2) - \lambda v_2.$

Conclusion :  $F = G$  et donc dim  $F = \dim G$ .

 $\Box$ 

**Méthodologie.** Comment calculer le rang d'une matrice ou d'un système de vecteurs ?

Il s'agit d'appliquer la méthode de Gauss sur les colonnes de la matrice *A* (considérée comme une juxtaposition de vecteurs colonnes). Le principe de la méthode de Gauss affirme que par les opérations élémentaires *C<sup>i</sup>* ← *λC<sup>i</sup>* ,  $C_i \leftarrow C_i + \lambda C_j$ ,  $C_i \leftrightarrow C_j$ , on transforme la matrice *A* en une matrice échelonnée par rapport aux colonnes. Le rang de la matrice est alors le nombre de colonnes non nulles.

Remarque : la méthode de Gauss classique concerne les opérations sur les lignes et aboutit à une matrice échelonnée par rapport aux lignes. Les opérations sur les colonnes de *A* correspondent aux opérations sur les lignes de la matrice transposée *A T* .

### **1.4. Exemples**

#### **Exemple 3.**

Quel est le rang de la famille des 5 vecteurs suivants de  $\mathbb{R}^4$  ?

$$
v_1 = \begin{pmatrix} 1 \\ 1 \\ 1 \\ 1 \end{pmatrix} \qquad v_2 = \begin{pmatrix} -1 \\ 2 \\ 0 \\ 1 \end{pmatrix} \qquad v_3 = \begin{pmatrix} 3 \\ 2 \\ -1 \\ -3 \end{pmatrix} \qquad v_4 = \begin{pmatrix} 3 \\ 5 \\ 0 \\ -1 \end{pmatrix} \qquad v_5 = \begin{pmatrix} 3 \\ 8 \\ 1 \\ 1 \end{pmatrix}
$$

On est ramené à calculer le rang de la matrice :

$$
\begin{pmatrix}\n1 & -1 & 3 & 3 & 3 \\
1 & 2 & 2 & 5 & 8 \\
1 & 0 & -1 & 0 & 1 \\
1 & 1 & -3 & -1 & 1\n\end{pmatrix}
$$

En faisant les opérations  $C_2 \leftarrow C_2 + C_1$ ,  $C_3 \leftarrow C_3 - 3C_1$ ,  $C_4 \leftarrow C_4 - 3C_1$ ,  $C_5 \leftarrow C_5 - 3C_1$ , on obtient des zéros sur la première ligne à droite du premier pivot :

$$
\begin{pmatrix} 1 & -1 & 3 & 3 & 3 \ 1 & 2 & 2 & 5 & 8 \ 1 & 0 & -1 & 0 & 1 \ 1 & 1 & -3 & -1 & 1 \end{pmatrix} \sim \begin{pmatrix} 1 & 0 & 0 & 0 & 0 \ 1 & 3 & -1 & 2 & 5 \ 1 & 1 & -4 & -3 & -2 \ 1 & 2 & -6 & -4 & -2 \end{pmatrix}
$$

On échange *C*<sup>2</sup> et *C*<sup>3</sup> par l'opération *C*<sup>2</sup> ↔ *C*<sup>3</sup> pour avoir le coefficient −1 en position de pivot et ainsi éviter d'introduire des fractions.

$$
\begin{pmatrix} 1 & 0 & 0 & 0 & 0 \ 1 & 3 & -1 & 2 & 5 \ 1 & 1 & -4 & -3 & -2 \ 1 & 2 & -6 & -4 & -2 \ \end{pmatrix} \sim \begin{pmatrix} 1 & 0 & 0 & 0 & 0 \ 1 & -1 & 3 & 2 & 5 \ 1 & -4 & 1 & -3 & -2 \ 1 & -6 & 2 & -4 & -2 \ \end{pmatrix}
$$

En faisant les opérations  $C_3 \leftarrow C_3 + 3C_2$ ,  $C_4 \leftarrow C_4 + 2C_2$  et  $C_5 \leftarrow C_5 + 5C_2$ , on obtient des zéros à droite de ce deuxième pivot :

$$
\begin{pmatrix} 1 & 0 & 0 & 0 & 0 \ 1 & -1 & 3 & 2 & 5 \ 1 & -4 & 1 & -3 & -2 \ 1 & -6 & 2 & -4 & -2 \ \end{pmatrix} \sim \begin{pmatrix} 1 & 0 & 0 & 0 & 0 \ 1 & -1 & 0 & 0 & 0 \ 1 & -4 & -11 & -11 & -22 \ 1 & -6 & -16 & -16 & -32 \ \end{pmatrix}
$$

Enfin, en faisant les opérations  $C_4 \leftarrow C_4 - C_3$  et  $C_5 \leftarrow C_5 - 2C_3$ , on obtient une matrice échelonnée par colonnes :

$$
\begin{pmatrix} 1 & 0 & 0 & 0 & 0 \ 1 & -1 & 0 & 0 & 0 \ 1 & -4 & -11 & -11 & -22 \ 1 & -6 & -16 & -16 & -32 \ \end{pmatrix} \sim \begin{pmatrix} 1 & 0 & 0 & 0 & 0 \ 1 & -1 & 0 & 0 & 0 \ 1 & -4 & -11 & 0 & 0 \ 1 & -6 & -16 & 0 & 0 \ \end{pmatrix}
$$

Il y a 3 colonnes non nulles : on en déduit que le rang de la famille de vecteurs  $\{v_1, v_2, v_3, v_4, v_5\}$  est 3. En fait, nous avons même démontré que

$$
\text{Vect}(\nu_1, \nu_2, \nu_3, \nu_4, \nu_5) = \text{Vect}\left(\begin{pmatrix}1\\1\\1\end{pmatrix}, \begin{pmatrix}0\\-1\\-4\\-6\end{pmatrix}, \begin{pmatrix}0\\0\\-11\\-16\end{pmatrix}\right).
$$

#### **Exemple 4.**

Considérons les trois vecteurs suivants dans  $\mathbb{R}^5$  :  $v_1 = (1, 2, 1, 2, 0)$ ,  $v_2 = (1, 0, 1, 4, 4)$  et  $v_3 = (1, 1, 1, 0, 0)$ . Montrons que la famille {*v*<sub>1</sub>, *v*<sub>2</sub>, *v*<sub>3</sub>} est libre dans  $\R^5$ . Pour cela, calculons le rang de cette famille de vecteurs ou, ce qui revient au même, celui de la matrice suivante :

$$
\begin{pmatrix} 1 & 1 & 1 \ 2 & 0 & 1 \ 1 & 1 & 1 \ 2 & 4 & 0 \ 0 & 4 & 0 \end{pmatrix}.
$$

Par des opérations élémentaires sur les colonnes, on obtient :

$$
\begin{pmatrix} 1 & 1 & 1 \ 2 & 0 & 1 \ 1 & 1 & 1 \ 2 & 4 & 0 \ 0 & 4 & 0 \end{pmatrix} \sim \begin{pmatrix} 1 & 0 & 0 \ 2 & -2 & -1 \ 1 & 0 & 0 \ 2 & 2 & -2 \ 0 & 4 & 0 \end{pmatrix} \sim \begin{pmatrix} 1 & 0 & 0 \ 2 & -1 & -1 \ 1 & 0 & 0 \ 2 & 1 & -2 \ 0 & 2 & 0 \end{pmatrix} \sim \begin{pmatrix} 1 & 0 & 0 \ 2 & -1 & 0 \ 1 & 0 & 0 \ 0 & 2 & -2 \end{pmatrix}
$$

Comme la dernière matrice est échelonnée par colonnes et que ses 3 colonnes sont non nulles, on en déduit que la famille  $\{v_1, v_2, v_3\}$  constituée de 3 vecteurs est de rang 3, et donc qu'elle est libre dans  $\mathbb{R}^5$ .

#### **Exemple 5.**

Considérons les quatre vecteurs suivants dans  $\mathbb{R}^3$  :  $v_1 = (1,2,3)$ ,  $v_2 = (2,0,6)$ ,  $v_3 = (3,2,1)$  et  $v_4 = (-1,2,2)$ . Montrons que la famille  $\{v_1, v_2, v_3, v_4\}$  engendre  $\R^3$ . Pour cela, calculons le rang de cette famille de vecteurs ou, ce qui revient au même, celui de la matrice suivante :

$$
\begin{pmatrix} 1 & 2 & 3 & -1 \ 2 & 0 & 2 & 2 \ 3 & 6 & 1 & 2 \end{pmatrix}.
$$

Par des opérations élémentaires sur les colonnes, on obtient :

$$
\begin{pmatrix} 1 & 2 & 3 & -1 \ 2 & 0 & 2 & 2 \ 3 & 6 & 1 & 2 \end{pmatrix} \sim \begin{pmatrix} 1 & 0 & 0 & 0 \ 2 & -4 & -4 & 4 \ 3 & 0 & -8 & 5 \end{pmatrix} \sim \begin{pmatrix} 1 & 0 & 0 & 0 \ 2 & -4 & 0 & 0 \ 3 & 0 & -8 & 5 \end{pmatrix} \sim \begin{pmatrix} 1 & 0 & 0 & 0 \ 2 & -4 & 0 & 0 \ 3 & 0 & -8 & 0 \end{pmatrix}
$$

La famille  $\{v_1, v_2, v_3, v_4\}$  est donc de rang 3. Cela signifie que Vect $(v_1, v_2, v_3, v_4)$  est un sous-espace vectoriel de dimension 3 de  $\mathbb{R}^3$ . On a donc Vect( $v_1, v_2, v_3, v_4$ ) =  $\mathbb{R}^3$ . Autrement dit, la famille  $\{v_1, v_2, v_3, v_4\}$  engendre  $\mathbb{R}^3$ .

# **1.5. Rang et matrice inversible**

Nous anticipons sur la suite, pour énoncer un résultat important :

**Théorème 1** (Matrice inversible et rang)**.**

*Une matrice carrée de taille n est inversible si et seulement si elle est de rang n.*

La preuve repose sur plusieurs résultats qui seront vus au fil de ce chapitre.

*Démonstration.* Soit *A* une matrice carrée d'ordre *n*. Soit *f* l'endomorphisme de K *<sup>n</sup>* dont la matrice dans la base canonique est *A*. On a les équivalences suivantes :

> *A* de rang  $n \iff f$  de rang  $n$ f surjective ⇐⇒ *f* bijective ⇐⇒ *A* inversible.

Nous avons utilisé le fait qu'un endomorphisme d'un espace vectoriel de dimension finie est bijectif si et seulement s'il est surjectif et le théorème sur la caractérisation de la matrice d'un isomorphisme.  $\Box$ 

# **1.6. Rang engendré par les vecteurs lignes**

On a considéré jusqu'ici une matrice  $A \in M_{n,p}(\mathbb{K})$  comme une juxtaposition de vecteurs colonnes  $(v_1,\ldots,v_p)$  et défini rg*A* = dim Vect( $v_1,\ldots,v_p$ ). Considérons maintenant que *A* est aussi une superposition de vecteurs lignes ( $w_1,\ldots,w_n$ ).

**Proposition 4.**  $\text{rg}A = \dim \text{Vect}(w_1, \ldots, w_n)$ 

Nous admettrons ce résultat. Autrement dit : *l'espace vectoriel engendré par les vecteurs colonnes et l'espace vectoriel engendré par les vecteurs lignes sont de même dimension.*

Une formulation plus théorique est que *le rang d'une matrice égale le rang de sa transposée* :

 $\text{rg}A = \text{rg}A^T$ 

Attention! Les dimensions dimVect( $v_1,\ldots,v_p$ ) et dimVect( $w_1,\ldots,w_n$ ) sont égales, mais les espaces vectoriels Vect( $v_1,\ldots,v_p$ ) et Vect( $w_1,\ldots,w_n$ ) ne sont pas les mêmes.

### **Mini-exercices.**

- 1. Quel est le rang de la famille de vecteurs  $\left(\begin{smallmatrix} 1\ 2 \ 1 \end{smallmatrix}\right)$  $\Big), \Big(\begin{smallmatrix} 3 \\ 4 \\ 2 \end{smallmatrix}\Big)$  $\Big), \Big(\begin{smallmatrix} 0 \\ -2 \\ -1 \end{smallmatrix}\Big)$  $\binom{2}{1}$ ?
	- Même question pour  $\left(\left(\begin{smallmatrix} 1\ t\ 1\end{smallmatrix}\right)$  $\int$ ,  $\begin{pmatrix} \frac{t}{1} \\ \frac{t}{t} \end{pmatrix}$  $\left( \begin{smallmatrix} 1 \\ t \end{smallmatrix} \right)$  en fonction du paramètre  $t \in \mathbb{R}$ .

2. Mettre sous forme échelonnée par rapport aux colonnes la matrice  $\sqrt{ }$  $\mathbf{I}$ 1 2 −4 −2 −1  $0 -2 4 2 0$ 1 1 −2 −1 1 λ . Calculer son

rang. Idem avec  $\sqrt{ }$  $\overline{\phantom{a}}$ 1 7 2 5 −2 1 1 5 −1 2 1 4 1 4 1 2 λ  $\cdot$ .

- 3. Calculer le rang de  $\sqrt{ }$  $\mathbf{I}$ 2  $4 -5 -7$ −1 3 1 2 1 *a* −2 *b* ). en fonction de *<sup>a</sup>* et *<sup>b</sup>*.
- 4. Calculer les rangs précédents en utilisant les vecteurs lignes.
- 5. Soit  $f: E \to F$  une application linéaire. Quelle inégalité relie rg( $f(v_1),..., f(v_p)$ ) et rg( $v_1,..., v_p$ )? Que se passe-t-il si *f* est injective ?

# **2. Applications linéaires en dimension finie**

Lorsque *f* : *E* → *F* est une application linéaire et que *E* est de dimension finie, la théorie de la dimension fournit de nouvelles propriétés très riches pour l'application linéaire *f* .

# **2.1. Construction et caractérisation**

Une application linéaire  $f : E \to F$ , d'un espace vectoriel de dimension finie dans un espace vectoriel quelconque, est entièrement déterminée par les images des vecteurs d'une base de l'espace vectoriel *E* de départ. C'est ce qu'affirme le théorème suivant :

**Théorème 2** (Construction d'une application linéaire)**.**

*Soient E et F deux espaces vectoriels sur un même corps* K*. On suppose que l'espace vectoriel E est de dimension finie n et que* (*e*<sup>1</sup> , . . . , *e<sup>n</sup>* ) *est une base de E. Alors pour tout choix* (*v*<sup>1</sup> , . . . , *v<sup>n</sup>* ) *de n vecteurs de F, il existe une et une seule application linéaire*  $f : E \to F$  *telle que, pour tout*  $i = 1, ..., n$ :

$$
f(e_i) = v_i.
$$

Le théorème ne fait aucune hypothèse sur la dimension de l'espace vectoriel d'arrivée *F*.

#### **Exemple 6.**

Il existe une unique application linéaire  $f:\mathbb{R}^n\to\mathbb{R}[X]$  telle que  $f(e_i)=(X+1)^i$  pour  $i=1,\ldots,n$  (où  $(e_1,\ldots,e_n)$  est la base canonique de R *n* ).

Pour un vecteur  $x = (x_1, \ldots, x_n)$ , on a

$$
f(x_1,...,x_n) = f(x_1e_1 + \cdots + x_ne_n) = x_1f(e_1) + \cdots + x_nf(e_n) = \sum_{i=1}^n x_i(X+1)^i.
$$

*Démonstration.*

• *Unicité.* Supposons qu'il existe une application linéaire  $f : E \to F$  telle que  $f(e_i) = v_i$ , pour tout  $i = 1, ..., n$ . Pour *x* ∈ *E*, il existe des scalaires  $x_1, x_2, ..., x_n$  uniques tels que  $x = \sum_{i=1}^n x_i e_i$ . Comme *f* est linéaire, on a

$$
f(x) = f\left(\sum_{i=1}^{n} x_i e_i\right) = \sum_{i=1}^{n} x_i f(e_i) = \sum_{i=1}^{n} x_i v_i.
$$
\n(\*)

Donc, si elle existe, *f* est unique.

• *Existence.* Nous venons de voir que s'il existe une solution c'est nécessairement l'application définie par l'équation (\*). Montrons qu'une application définie par l'équation (\*) est linéaire et vérifie  $f(e_i) = v_i$ . Si  $(x_1, \ldots, x_n)$  (resp. *y* =  $(y_1, \ldots, y_n)$  sont les coordonnées de *x* (resp. *y*) dans la base ( $e_1, \ldots, e_n$ ), alors

$$
(\lambda x + \mu y) = f\left(\sum_{i=1}^{n} (\lambda x_i + \mu y_i) e_i\right) = \sum_{i=1}^{n} (\lambda x_i + \mu y_i) f(e_i)
$$
  
=  $\lambda \sum_{i=1}^{n} x_i f(e_i) + \mu \sum_{i=1}^{n} y_i f(e_i) = \lambda f(x) + \mu f(y).$ 

Enfin les coordonnées de  $e_i$  sont  $(0, \ldots, 0, 1, 0, \ldots, 0)$  (avec un 1 en *i*-ème position), donc  $f(e_i) = 1 \cdot v_i = v_i$ . Ce qui termine la preuve du théorème.

<span id="page-5-0"></span> $\Box$ 

# **2.2. Rang d'une application linéaire**

Soient *E* et *F* deux K-espaces vectoriels et soit  $f : E \to F$  une application linéaire. On rappelle que l'on note  $f(E)$  par Im *f* , c'est-à-dire Im  $f = \big\{ f(x) | x \in E \big\}$ . Im  $f$  est un sous-espace vectoriel de  $F$ .

#### **Proposition 5.**

*Si E est de dimension finie, alors :*

- Im  $f = f(E)$  *est un espace vectoriel de dimension finie.*
- *Si*  $(e_1, \ldots, e_n)$  *est une base de E, alors* Im  $f = \text{Vect}(f(e_1), \ldots, f(e_n))$ *.*

*La dimension de cet espace vectoriel* Im *f est appelée* **rang de** *f :*

$$
rg(f) = \dim \text{Im } f = \dim \text{Vect} \big(f(e_1), \ldots, f(e_n)\big)
$$

*Démonstration.* Il suffit de démontrer que tout élément de Im *f* est combinaison linéaire des vecteurs *f* (*e*<sup>1</sup> ), . . . , *f* (*e<sup>n</sup>* ). Soit y un élément quelconque de Im $f$ . Il existe donc un élément *x* de *E* tel que  $y = f(x)$ . Comme  $(e_1, \ldots, e_n)$  est une base de *E*, il existe des scalaires  $(x_1, \ldots, x_n)$  tels que  $x = \sum_{i=1}^n x_i e_i$ . En utilisant la linéarité de *f*, on en déduit que *i*=1

$$
y = f(x) = \sum_{i=1}^{n} x_i f(e_i)
$$
, ce qui achève la démonstration.

Le rang est plus petit que la dimension de *E* et aussi plus petit que la dimension de *F*, si *F* est de dimension finie :

#### **Proposition 6.**

*Soient E et F deux* K-espaces vectoriels de dimension finie et  $f : E \to F$  une application linéaire. On a

 $\text{rg}(f) \leqslant \min(\dim E, \dim F)$ .

#### **Exemple 7.**

Soit *f* : ℝ<sup>3</sup> → ℝ<sup>2</sup> l'application linéaire définie par *f* (*x*, *y*, *z*) = (3*x* − 4*y* + 2*z*, 2*x* − 3*y* − *z*). Quel est le rang de *f* ? Si on note  $e_1 = \begin{pmatrix} 1 \\ 0 \\ 0 \end{pmatrix}$ ),  $e_2 = \begin{pmatrix} 0 \\ 1 \\ 0 \end{pmatrix}$  $\int$  et  $e_3 = \begin{pmatrix} 0 \\ 0 \\ 1 \end{pmatrix}$ ), alors  $(e_1, e_2, e_3)$  est la base canonique de  $\mathbb{R}^3$ . Il s'agit de trouver le rang de la famille  $\{v_1, v_2, v_3\}$ :

$$
v_1 = f(e_1) = f\begin{pmatrix} 1 \\ 0 \end{pmatrix} = \begin{pmatrix} 3 \\ 2 \end{pmatrix}, v_2 = f(e_2) = f\begin{pmatrix} 0 \\ 1 \end{pmatrix} = \begin{pmatrix} -4 \\ -3 \end{pmatrix}, v_3 = f(e_3) = f\begin{pmatrix} 0 \\ 0 \end{pmatrix} = \begin{pmatrix} 2 \\ -1 \end{pmatrix}
$$

ou, ce qui revient au même, trouver le rang de la matrice

$$
A = \begin{pmatrix} 3 & -4 & 2 \\ 2 & -3 & -1 \end{pmatrix}.
$$

Commençons par estimer le rang sans faire de calculs.

- Nous avons une famille de 3 vecteurs donc rg  $f \le 3$ .
- Mais en fait les vecteurs  $v_1$ ,  $v_2$ ,  $v_3$  vivent dans un espace de dimension 2 donc rg  $f \le 2$ .
- *f* n'est pas l'application linéaire nulle (autrement dit  $v_1$ ,  $v_2$ ,  $v_3$  ne sont pas tous nuls) donc rg  $f \ge 1$ .

Donc le rang de  $f$  vaut 1 ou 2. Il est facile de voir que  $v_1$  et  $v_2$  sont linéairement indépendants, donc le rang est 2 :

$$
rgf = rg(f(e1), f(e2), f(e3)) = dim Vect(v1, v2, v3) = 2
$$

Remarque : il est encore plus facile de voir que le rang de la matrice *A* est 2 en remarquant que ses deux seules lignes ne sont pas colinéaires.

### **2.3. Théorème du rang**

Le théorème du rang est un résultat fondamental dans la théorie des applications linéaires en dimension finie. On se place toujours dans la même situation :

- $f : E \to F$  est une application linéaire entre deux K-espaces vectoriels,
- *E* est un espace vectoriel de dimension finie,
- le *noyau* de *f* est Ker  $f = \{x \in E \mid f(x) = 0_F\}$ ; c'est un sous-espace vectoriel de *E*, donc Ker *f* est de dimension finie,
- l'image de *f* est Im  $f = f(E) = \{f(x) | x \in E\}$ ; c'est un sous-espace vectoriel de *F* et est de dimension finie.

Le théorème du rang donne une relation entre la dimension du noyau et la dimension de l'image de *f* .

**Théorème 3** (Théorème du rang)**.**

*Soit f* : *E* → *F une application linéaire entre deux* K*-espaces vectoriels, E étant de dimension finie. Alors*

 $\dim E = \dim \text{Ker } f + \dim \text{Im } f$ 

Autrement dit :  $\left| \dim E = \dim \text{Ker } f + \text{rg } f \right|$ 

Dans la pratique, cette formule sert à déterminer la dimension du noyau connaissant le rang, ou bien le rang connaissant la dimension du noyau.

 $\Box$ 

#### **Exemple 8.**

Soit l'application linéaire

$$
\begin{array}{rcl}\nf & \colon & \mathbb{R}^4 \quad \longrightarrow \quad \mathbb{R}^3 \\
(x_1, x_2, x_3, x_4) & \longmapsto \quad (x_1 - x_2 + x_3, 2x_1 + 2x_2 + 6x_3 + 4x_4, -x_1 - 2x_3 - x_4)\n\end{array}
$$

Calculons le rang de *f* et la dimension du noyau de *f* .

• **Première méthode.** On calcule d'abord le noyau :

$$
(x_1, x_2, x_3, x_4) \in \text{Ker } f \iff f(x_1, x_2, x_3, x_4) = (0, 0, 0)
$$
\n
$$
\iff \begin{cases}\n x_1 - x_2 + x_3 = 0 \\
 2x_1 + 2x_2 + 6x_3 + 4x_4 = 0 \\
 -x_1 - 2x_3 - x_4 = 0\n\end{cases}
$$

On résout ce système et on trouve qu'il est équivalent à

$$
\begin{cases}\n x_1 - x_2 + x_3 = 0 \\
 x_2 + x_3 + x_4 = 0\n\end{cases}
$$

On choisit  $x_3$  et  $x_4$  comme paramètres et on trouve :

$$
\begin{aligned} \text{Ker} f &= \left\{ (-2x_3 - x_4, -x_3 - x_4, x_3, x_4) \mid x_3, x_4 \in \mathbb{R} \right\} \\ &= \left\{ x_3 \begin{pmatrix} -2 \\ -1 \\ 0 \end{pmatrix} + x_4 \begin{pmatrix} -1 \\ -1 \\ 0 \end{pmatrix} \mid x_3, x_4 \in \mathbb{R} \right\} \\ &= \text{Vect} \left( \begin{pmatrix} -2 \\ -1 \\ 0 \end{pmatrix}, \begin{pmatrix} -1 \\ -1 \\ 0 \end{pmatrix} \right) \end{aligned}
$$

Les deux vecteurs définissant le noyau sont linéairement indépendants, donc dim Ker *f* = 2. On applique maintenant le théorème du rang pour en déduire sans calculs la dimension de l'image : dim Im *f* = dim  $\mathbb{R}^4$  – dim Ker  $f = 4 - 2 = 2$ . Donc le rang de  $f$  est 2.

• Deuxième méthode. On calcule d'abord l'image. On note  $(e_1, e_2, e_3, e_4)$  la base canonique de  $\mathbb{R}^4$ . Calculons  $v_i = f(e_i)$ :

$$
v_1 = f(e_1) = f\begin{pmatrix} 1 \\ 0 \\ 0 \end{pmatrix} = \begin{pmatrix} 1 \\ 2 \\ -1 \end{pmatrix} \quad v_2 = f(e_2) = f\begin{pmatrix} 0 \\ 1 \\ 0 \end{pmatrix} = \begin{pmatrix} -1 \\ 2 \\ 0 \end{pmatrix}
$$
  

$$
v_3 = f(e_3) = f\begin{pmatrix} 0 \\ 0 \\ 1 \end{pmatrix} = \begin{pmatrix} 1 \\ 0 \\ -2 \end{pmatrix} \quad v_4 = f(e_4) = f\begin{pmatrix} 0 \\ 0 \\ 1 \end{pmatrix} = \begin{pmatrix} 0 \\ 4 \\ -1 \end{pmatrix}
$$

0 1 On réduit la matrice *A*, formée des vecteurs colonnes, sous une forme échelonnée :

$$
A = \begin{pmatrix} 1 & -1 & 1 & 0 \\ 2 & 2 & 6 & 4 \\ -1 & 0 & -2 & -1 \end{pmatrix} \sim \begin{pmatrix} 1 & 0 & 0 & 0 \\ 2 & 4 & 0 & 0 \\ -1 & -1 & 0 & 0 \end{pmatrix}
$$

Donc le rang de *A* est 2, ainsi

$$
rgf = \dim \text{Im } f = \dim \text{Vect}(f(e_1), f(e_2), f(e_3), f(e_4)) = 2
$$

Maintenant, par le théorème du rang, dim $Ker f = \dim \mathbb{R}^4 - rgf = 4 - 2 = 2$ .

On trouve bien sûr le même résultat par les deux méthodes.

#### **Exemple 9.**

Soit l'application linéaire

$$
f: \mathbb{R}_n[X] \longrightarrow \mathbb{R}_n[X] P(X) \longrightarrow P''(X)
$$

où *P* <sup>00</sup>(*X*) est la dérivée seconde de *<sup>P</sup>*(*X*). Quel est le rang et la dimension du noyau de *<sup>f</sup>* ?

• **Première méthode.** On calcule d'abord le noyau :

$$
P(X) \in \text{Ker } f \iff f(P(X)) = 0
$$
  

$$
\iff P''(X) = 0
$$
  

$$
\iff P'(X) = a
$$
  

$$
\iff P(X) = aX + b
$$

où *a*, *b* ∈ R sont des constantes. Cela prouve que Ker *f* est engendré par les deux polynômes : 1 (le polynôme constant) et *X*. Ainsi Ker *f* = Vect(1, *X*). Donc dim Ker *f* = 2. Par le théorème du rang, rg *f* = dim Im *f* = dim  $\mathbb{R}_n[X]$  – dim Ker  $f = (n + 1) - 2 = n - 1$ .

 $\Box$ 

 $\Box$ 

• **Deuxième méthode.** On calcule d'abord l'image : (1, *X*, *X* 2 , . . . , *X n* ) est une base de l'espace de départ R*<sup>n</sup>* [*X*], donc  $\arg f = \dim \mathrm{Im} f = \dim \mathrm{Vect} (f(1), f(X), \ldots, f(X^n)).$ 

Tout d'abord,  $f(1) = 0$  et  $f(X) = 0$ . Pour  $k \geq 2$ ,  $f(X^k) = k(k-1)X^{k-2}$ . Comme les degrés sont échelonnés, il est clair que  $\{f(X^2), f(X^3),..., f(X^n)\} = \{2, 6X, 12X^2,..., n(n-1)X^{n-2}\}$  engendre un espace de dimension  $n-1$ , donc rg *f* = *n* − 1. Par le théorème du rang, dim Ker *f* = dimR*<sup>n</sup>* [*X*] − rg *f* = (*n* + 1) − (*n* − 1) = 2.

*Preuve du théorème du rang.*

• Premier cas : *f* est injective.

En désignant par  $(e_1,\ldots,e_n)$  une base de *E*, nous avons vu que la famille à *n* éléments  $\big(f(e_1),\ldots,f(e_n)\big)$  est une famille libre de  $F$  (car  $f$  est injective), donc une famille libre de Im $f$ . De plus,  $\big\{f(e_1),\dots,f(e_n)\big\}$  est une partie génératrice de Im *f* . Donc (*f* (*e*<sup>1</sup> ), . . . , *f* (*e<sup>n</sup>* )) est une base de Im *f* . Ainsi dim Im *f* = *n*, et comme *f* est injective, dim Ker *f* = 0, et ainsi le théorème du rang est vrai.

• Deuxième cas : *f* n'est pas injective.

Dans ce cas le noyau de  $f$  est un sous-espace de  $E$  de dimension  $p$  avec  $1 \leqslant p \leqslant n$ . Soit  $(\epsilon_1,\ldots,\epsilon_p)$  une base de Ker *f* . D'après le théorème de la base incomplète, il existe *n* − *p* vecteurs  $ε_{p+1},..., ε_n$  de *E* tels que ( $ε_1, ε_2,..., ε_n$ ) soit une base de *E*.

Alors Im *f* est engendrée par les vecteurs *f* (*ε*<sup>1</sup> ), *f* (*ε*<sup>2</sup> ), . . . , *f* (*ε<sup>n</sup>* ). Mais, comme pour tout *i* vérifiant <sup>1</sup> 6 *i* 6 *p* on a  $f(\epsilon_i) = 0$ , Im  $f$  est engendrée par les vecteurs  $f(\epsilon_{p+1}), \ldots, f(\epsilon_n)$ .

Montrons que ces vecteurs forment une famille libre. Soient  $a_{p+1},\ldots,a_n$  des scalaires tels que

 $\alpha_{p+1} f(\epsilon_{p+1}) + \cdots + \alpha_n f(\epsilon_n) = 0.$ 

Puisque *f* est une application linéaire, cette égalité équivaut à l'égalité *f <sup>α</sup><sup>p</sup>*+<sup>1</sup>*ε<sup>p</sup>*+<sup>1</sup> <sup>+</sup> ··· <sup>+</sup> *<sup>α</sup>nε<sup>n</sup>* = 0, qui prouve que le vecteur α<sub>*p*+1</sub> ∈<sub>*p*+1</sub> + ⋅ ⋅ ⋅ + α<sub>*n*</sub> ∈<sub>*n*</sub></sub> appartient au noyau de *f* . Il existe donc des scalaires  $λ_1, ..., λ_p$  tels que

$$
\alpha_{p+1}\epsilon_{p+1}+\cdots+\alpha_n\epsilon_n=\lambda_1\epsilon_1+\cdots+\lambda_p\epsilon_p.
$$

Comme  $(\epsilon_1, \epsilon_2, \ldots, \epsilon_n)$  est une base de *E*, les vecteurs  $\epsilon_1, \epsilon_2, \ldots, \epsilon_n$  sont linéairement indépendants et par conséquent pour tout  $i=1,\ldots,p$ ,  $\lambda_i=0,$  et pour tout  $i=p+1,\ldots,n$ ,  $\alpha_i=0.$  Les vecteurs  $f(\epsilon_{p+1}),\ldots,f(\epsilon_n)$  définissent donc bien une base de Im *f* . Ainsi le sous-espace vectoriel Im *f* est de dimension *n* − *p*, ce qui achève la démonstration.

On remarquera le rôle essentiel joué par le théorème de la base incomplète dans cette démonstration.

# **2.4. Application linéaire entre deux espaces de même dimension**

Rappelons qu'un *isomorphisme* est une application linéaire bijective. Un isomorphisme implique que les espaces vectoriels de départ et d'arrivée ont la même dimension. La bijection réciproque est aussi une application linéaire.

**Proposition 7.**

*Soit f* : *E* → *F un isomorphisme d'espaces vectoriels. Si E (respectivement F) est de dimension finie, alors F (respectivement E) est aussi de dimension finie et on a* dim *E* = dim *F.*

*Démonstration.* Si *E* est de dimension finie, alors comme  $f$  est surjective,  $F = \text{Im } f$ , donc  $F$  est engendré par l'image d'une base de *E*. On a donc *F* de dimension finie et dim *F* 6 dim *E*. De même *f* −1 : *F* → *E* est un isomorphisme, donc  $f^{-1}(F) = E$ , ce qui prouve cette fois dim  $E \leqslant \dim F$ .

Si c'est *F* qui est de dimension finie, on fait le même raisonnement avec  $f^{-1}$ .

Nous allons démontrer une sorte de réciproque, qui est extrêmement utile.

<span id="page-8-0"></span>**Théorème 4.** *Soit*  $f : E \to F$  *une application linéaire avec*  $E$  *et*  $F$  *de dimension finie. Supposons* dim *E* = dim *F. Alors les assertions suivantes sont équivalentes : (i) f est bijective (ii) f est injective (iii) f est surjective*

Autrement dit, dans le cas d'une application linéaire entre deux espaces de *même* dimension, pour démontrer qu'elle est bijective, il suffit de démontrer l'une des deux propriétés : injectivité ou surjectivité.

*Démonstration.* C'est immédiat à partir du théorème du rang. En effet, la propriété *f* injective équivaut à Ker *f* = {0}, donc d'après le théorème du rang, *f* est injective si et seulement si dim Im *f* = dim *E*. D'après l'hypothèse sur l'égalité des dimensions de *E* et de *F*, ceci équivaut à dim Im *f* = dim *F*. Cela équivaut donc à Im *f* = *F*, c'est-à-dire *f* est surjective.  $\Box$ 

#### **Exemple 10.**

Soit  $f : \mathbb{R}^2 \to \mathbb{R}^2$  définie par  $f(x, y) = (x - y, x + y)$ . Une façon simple de montrer que l'application linéaire  $f$  est bijective est de remarquer que l'espace de départ et l'espace d'arrivée ont même dimension. Ensuite on calcule le noyau :

$$
(x, y) \in \text{Ker } f \iff f(x, y) = 0 \iff (x - y, x + y) = (0, 0)
$$

$$
\iff \begin{cases} x + y = 0 \\ x - y = 0 \end{cases} \iff (x, y) = (0, 0)
$$

Ainsi Ker $f = \big\{(0,0)\big\}$  est réduit au vecteur nul, ce qui prouve que  $f$  est injective et donc, par le théorème [4,](#page-8-0) que  $f$  est un isomorphisme.

#### **Exemple 11.**

On termine par la justification que si une matrice admet un inverse à droite, alors c'est aussi un inverse à gauche. La preuve se fait en deux temps : (1) l'existence d'un inverse à gauche ; (2) l'égalité des inverses.

Soit  $A \in M_n(\mathbb{K})$  une matrice admettant un inverse à droite, c'est-à-dire il existe  $B \in M_n(\mathbb{K})$  tel que  $AB = I$ .

- 1. Soit  $f : M_n(\mathbb{K}) \to M_n(\mathbb{K})$  définie par  $f(M) = MA$ .
	- (a) *f* est une application linéaire, car  $f(\lambda M + \mu N) = (\lambda M + \mu N)A = \lambda f(M) + \mu f(N)$ .
	- (b) *f* est injective : en effet supposons  $f(M) = O$  (où *O* est la matrice nulle), cela donne  $MA = O$ . On multiplie cette égalité par *B* à droite, ainsi *MAB* = *OB*, donc *M I* = *O*, donc *M* = *O*.
	- (c) Par le théorème [4,](#page-8-0) *f* est donc aussi surjective.
	- (d) Comme *f* est surjective, alors en particulier l'identité est dans l'image de *f* . C'est-à-dire il existe *C* ∈ *M<sup>n</sup>* (K) tel que *f* (*C*) = *I*. Ce qui est exactement dire que *C* est un inverse à gauche de *A* : *CA* = *I*.
- 2. Nous avons  $AB = I$  et  $CA = I$ . Montrons  $B = C$ . Calculons *CAB* de deux façons :

$$
(CA)B = IB = B \quad \text{et } C(AB) = CI = C
$$

donc  $B = C$ .

#### **Mini-exercices.**

- 1. Soit  $(e_1, e_2, e_3)$  la base canonique de  $\mathbb{R}^3$ . Donner l'expression de  $f(x, y, z)$  où  $f : \mathbb{R}^3 \to \mathbb{R}^3$  est l'application linéaire qui envoie  $e_1$  sur son opposé, qui envoie  $e_2$  sur le vecteur nul et qui envoie  $e_3$  sur la somme des trois vecteurs  $e_1, e_2, e_3$ .
- 2. Soit *f* : ℝ<sup>3</sup> → ℝ<sup>2</sup> définie par *f* (*x*, *y*, *z*) = (*x* − 2*y* − 3*z*, 2*y* + 3*z*). Calculer une base du noyau de *f*, une base de l'image de *f* et vérifier le théorème du rang.
- 3. Même question avec  $f : \mathbb{R}^3 \to \mathbb{R}^3$  définie par  $f(x, y, z) = (-y + z, x + z, x + y)$ .
- 4. Même question avec l'application linéaire  $f:\R_n[X]\to\R_n[X]$  qui à  $X^k$  associe  $X^{k-1}$  pour  $1\leqslant k\leqslant n$  et qui à 1 associe 0.
- 5. Lorsque c'est possible, calculer la dimension du noyau, le rang et dire si *f* peut être injective, surjective, bijective :
	- Une application linéaire surjective  $f : \mathbb{R}^7 \to \mathbb{R}^4$ .
	- Une application linéaire injective  $f : \mathbb{R}^5 \to \mathbb{R}^8$ .
	- Une application linéaire surjective  $f : \mathbb{R}^4 \to \mathbb{R}^4$ .
	- Une application linéaire injective  $f : \mathbb{R}^6 \to \mathbb{R}^6$ .

# **3. Matrice d'une application linéaire**

Nous allons voir qu'il existe un lien étroit entre les matrices et les applications linéaires. À une matrice on associe naturellement une application linéaire. Et réciproquement, étant donné une application linéaire, et des bases pour les espaces vectoriels de départ et d'arrivée, on associe une matrice.

Dans cette section, tous les espaces vectoriels sont de dimension finie.

### **3.1. Matrice associée à une application linéaire**

Soient *E* et *F* deux K-espaces vectoriels de dimension finie. Soient *p* la dimension de *E* et  $\mathcal{B} = (e_1, \ldots, e_p)$  une base de *E*. Soient *n* la dimension de *F* et  $\mathcal{B}'=(f_1,\ldots,f_n)$  une base de *F*. Soit enfin  $f:E\to F$  une application linéaire. Les propriétés des applications linéaires entre deux espaces de dimension finie permettent d'affirmer que :

- l'application linéaire *f* est déterminée de façon unique par l'image d'une base de *E*, donc par les vecteurs  $f(e_1), f(e_2), \ldots, f(e_p).$
- Pour *j* ∈ {1, . . . , *p*}, *f* (*e<sup>j</sup>* ) est un vecteur de *F* et s'écrit de manière unique comme combinaison linéaire des vecteurs de la base  $\mathcal{B}' = (f_1, f_2, ..., f_n)$  de *F*.

Il existe donc *n* scalaires uniques  $a_{1,j}, a_{2,j}, \ldots, a_{n,j}$  (parfois aussi notés  $a_{1j}, a_{2j}, \ldots, a_{nj}$ ) tels que

$$
f(e_j) = a_{1,j}f_1 + a_{2,j}f_2 + \cdots + a_{n,j}f_n = \begin{pmatrix} a_{1,j} \\ a_{2,j} \\ \vdots \\ a_{n,j} \end{pmatrix}_{\mathcal{B}'}.
$$

Ainsi, l'application linéaire ƒ est entièrement déterminée par les coefficients ( $a_{i,j})_{(i,j)\in\{1,...,n\}\times\{1,...,p\}}.$  Il est donc naturel d'introduire la définition suivante :

#### **Définition 4.**

La <mark>matrice de l'application linéaire</mark> ƒ par rapport aux bases ℬ et ℬ՛ est la matrice ( $a_{i,j}$ ) ∈  $M_{n,p}(\mathbb{K})$  dont la  $j$ -ème colonne est constituée par les coordonnées du vecteur  $f(e_j)$  dans la base  $\mathscr{B}' = (f_1, f_2, \ldots, f_n)$  :

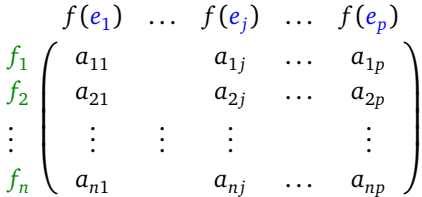

En termes plus simples : c'est la matrice dont les vecteurs colonnes sont l'image par *f* des vecteurs de la base de départ  $\mathscr B$ , exprimée dans la base d'arrivée  $\mathscr B'.$  On note cette matrice Mat $_{\mathscr B,\mathscr B'}(f)$ .

#### **Remarque.**

- La taille de la matrice Mat<sub> $\mathcal{B}, \mathcal{B}(f)$  dépend uniquement de la dimension de *E* et de celle de *F*.</sub>
- Par contre, les coefficients de la matrice dépendent du choix de la base  $\mathcal{B}$  de *E* et de la base  $\mathcal{B}'$  de *F*.

#### **Exemple 12.**

Soit *f* l'application linéaire de  $\mathbb{R}^3$  dans  $\mathbb{R}^2$  définie par

$$
f: \mathbb{R}^3 \to \mathbb{R}^2
$$
  
\n $(x_1, x_2, x_3) \mapsto (x_1 + x_2 - x_3, x_1 - 2x_2 + 3x_3)$ 

Il est utile d'identifier vecteurs lignes et vecteurs colonnes ; ainsi  $f$  peut être vue comme l'application  $f: \left(\frac{x_2}{x_3}\right)$  $\rightarrow$  $\left( \begin{array}{c} x_1 + x_2 - x_3 \\ x_1 - 2x_2 + 3x_3 \end{array} \right).$ 

Soient  $\mathscr{B} = (e_1, e_2, e_3)$  la base canonique de  $\mathbb{R}^3$  et  $\mathscr{B}' = (f_1, f_2)$  la base canonique de  $\mathbb{R}^2$ . C'est-à-dire :

$$
e_1 = \begin{pmatrix} 1 \\ 0 \\ 0 \end{pmatrix} \quad e_2 = \begin{pmatrix} 0 \\ 1 \\ 0 \end{pmatrix} \quad e_3 = \begin{pmatrix} 0 \\ 0 \\ 1 \end{pmatrix} \qquad f_1 = \begin{pmatrix} 1 \\ 0 \end{pmatrix} \quad f_2 = \begin{pmatrix} 0 \\ 1 \end{pmatrix}
$$

1. Quelle est la matrice de  $f$  dans les bases  $\mathcal B$  et  $\mathcal B'$ ?

• On a  $f(e_1) = f(1, 0, 0) = (1, 1) = f_1 + f_2$ . La première colonne de la matrice Mat<sub> $\mathcal{B}, \mathcal{B}', (f)$  est donc  $\begin{pmatrix} 1 \\ 1 \end{pmatrix}$ .</sub>

• De même  $f(e_2) = f(0, 1, 0) = (1, -2) = f_1 - 2f_2$ . La deuxième colonne de la matrice Mat<sub> $\mathcal{B}, \mathcal{B}$ <sup>*f*</sup> (*f*) est donc</sub>  $\binom{1}{-2}$ .

• Enfin  $f(e_3) = f(0, 0, 1) = (-1, 3) = -f_1 + 3f_2$ . La troisième colonne de la matrice Mat<sub> $\mathcal{B}, \mathcal{B}, f$  est donc  $\begin{pmatrix} -1 \\ 3 \end{pmatrix}$ .</sub> Ainsi :

$$
\operatorname{Mat}_{\mathcal{B},\mathcal{B}'}(f) = \begin{pmatrix} 1 & 1 & -1 \\ 1 & -2 & 3 \end{pmatrix}
$$

2. On va maintenant changer la base de l'espace de départ et celle de l'espace d'arrivée. Soient les vecteurs

$$
\epsilon_1 = \begin{pmatrix} 1 \\ 1 \\ 0 \end{pmatrix} \quad \epsilon_2 = \begin{pmatrix} 1 \\ 0 \\ 1 \end{pmatrix} \quad \epsilon_3 = \begin{pmatrix} 0 \\ 1 \\ 1 \end{pmatrix} \qquad \phi_1 = \begin{pmatrix} 1 \\ 0 \end{pmatrix} \quad \phi_2 = \begin{pmatrix} 1 \\ 1 \end{pmatrix}
$$

On montre facilement que  $\mathscr{B}_0 = (\epsilon_1, \epsilon_2, \epsilon_3)$  est une base de  $\mathbb{R}^3$  et  $\mathscr{B}'_0 = (\phi_1, \phi_2)$  est une base de  $\mathbb{R}^2$ . Quelle est la matrice de  $f$  dans les bases  $\mathscr{B}_0$  et  $\mathscr{B}'_0$ ?

 $f(\epsilon_1) = f(1,1,0) = (2,-1) = 3\phi_1 - \phi_2, f(\epsilon_2) = f(1,0,1) = (0,4) = -4\phi_1 + 4\phi_2, f(\epsilon_3) = f(0,1,1) = (0,1) =$  $-\phi_1 + \phi_2$ , donc

$$
\operatorname{Mat}_{\mathscr{B}_0,\mathscr{B}_0'}(f) = \begin{pmatrix} 3 & -4 & -1 \\ -1 & 4 & 1 \end{pmatrix}.
$$

Cet exemple illustre bien le fait que la matrice dépend du choix des bases.

### **3.2. Opérations sur les applications linéaires et les matrices**

#### **Proposition 8.**

*Soient*  $f, g : E \to F$  *deux applications linéaires et soient*  $\mathcal{B}$  *une base de E et*  $\mathcal{B}'$  *une base de F. Alors :* 

- Mat<sub> $\mathcal{B}, \mathcal{B}, (f + g) = \text{Mat}_{\mathcal{B}, \mathcal{B}}(f) + \text{Mat}_{\mathcal{B}, \mathcal{B}}(g)$ </sub>
- Mat<sub> $\mathcal{B}, \mathcal{B}'(\lambda f) = \lambda \text{Mat}_{\mathcal{B}, \mathcal{B}'}(f)$ </sub>

Autrement dit, si on note :

$$
A = \text{Mat}_{\mathcal{B},\mathcal{B}}(f) \quad B = \text{Mat}_{\mathcal{B},\mathcal{B}}(g) \quad C = \text{Mat}_{\mathcal{B},\mathcal{B}}(f+g) \quad D = \text{Mat}_{\mathcal{B},\mathcal{B}}(\lambda f)
$$

Alors :

 $C = A + B$   $D = \lambda A$ 

Autrement dit : la matrice associée à la somme de deux applications linéaires est la somme des matrices (à condition de considérer la même base sur l'espace de départ pour les deux applications et la même base sur l'espace d'arrivée). Idem avec le produit par un scalaire.

Le plus important sera la composition des applications linéaires.

#### <span id="page-11-0"></span>**Proposition 9.**

*Soient*  $f : E \to F$  *et*  $g : F \to G$  *deux applications linéaires et soient*  $B$  *une base de*  $E$ *,*  $B'$  *une base de*  $F$  *et*  $B''$  *une base de G. Alors :*

$$
\mathrm{Mat}_{\mathcal{B},\mathcal{B}''}(g \circ f) = \mathrm{Mat}_{\mathcal{B}',\mathcal{B}''}(g) \times \mathrm{Mat}_{\mathcal{B},\mathcal{B}'}(f)
$$

Autrement dit, si on note :

$$
A = \text{Mat}_{\mathcal{B}, \mathcal{B}}(f) \qquad B = \text{Mat}_{\mathcal{B}', \mathcal{B}''}(g) \qquad C = \text{Mat}_{\mathcal{B}, \mathcal{B}''}(g \circ f)
$$

Alors

 $C = B \times A$ 

Autrement dit, à condition de bien choisir les bases, la matrice associée à la composition de deux applications linéaires est le produit des matrices associées à chacune d'elles, dans le même ordre.

En fait, le produit de matrices, qui semble compliqué au premier abord, est défini afin de correspondre à la composition des applications linéaires.

*Démonstration.* Posons  $p = \dim(E)$  et  $\mathcal{B} = (e_1, \ldots, e_p)$  une base de  $E$ ;  $n = \dim F$  et  $\mathcal{B}' = (f_1, \ldots, f_n)$  une base de *F*;  $q = \dim G$  et  $\mathcal{B}'' = (g_1, \ldots, g_q)$  une base de *G*. Écrivons  $A = \text{Mat}_{\mathcal{B}, \mathcal{B}'}(f) = (a_{ij}) \in M_{n,p}(\mathbb{K})$  la matrice de *f*,  $B = Mat_{\mathscr{B}',\mathscr{B}''}(g) = (b_{ij}) \in M_{q,n}(\mathbb{K})$  la matrice de  $g, C = Mat_{\mathscr{B},\mathscr{B}''}(g \circ f) = (c_{ij}) \in M_{q,p}(\mathbb{K})$  la matrice de  $g \circ f$ .

On a

$$
(g \circ f)(e_1) = g(f(e_1))
$$
  
\n
$$
= g(a_{11}f_1 + \cdots + a_{n1}f_n)
$$
  
\n
$$
= a_{11}g(f_1) + \cdots + a_{n1}g(f_n)
$$
  
\n
$$
= a_{11}(b_{11}g_1 + \cdots + b_{q1}g_q) + \cdots + a_{n1}(b_{1n}g_1 + \cdots + b_{qn}g_q)
$$
  
\nAinsi, la première colonne de  $C = \text{Mat}_{\mathcal{B},\mathcal{B}''}(g \circ f)$  est  
\n
$$
\begin{pmatrix} a_{11}b_{11} + \cdots + a_{n1}b_{1n} \\ a_{11}b_{21} + \cdots + a_{n1}b_{2n} \\ \vdots \\ a_{11}b_{q1} + \cdots + a_{n1}b_{qn} \end{pmatrix}.
$$

Mais ceci est aussi la première colonne de la matrice *BA*. En faisant la même chose avec les autres colonnes, on remarque que  $C = Mat_{\mathcal{B},\mathcal{B}''}(g \circ f)$  et *BA* sont deux matrices ayant leurs colonnes égales. On a donc bien l'égalité cherchée.  $\Box$ 

#### **Exemple 13.**

On considère deux applications linéaires :  $f : \mathbb{R}^2 \to \mathbb{R}^3$  et  $g : \mathbb{R}^3 \to \mathbb{R}^2$ . On pose  $E = \mathbb{R}^2$ ,  $F = \mathbb{R}^3$ ,  $G = \mathbb{R}^2$  avec  $f: E \to F$ ,  $g: F \to G$ . On se donne des bases :  $\mathcal{B} = (e_1, e_2)$  une base de *E*,  $\mathcal{B}' = (f_1, f_2, f_3)$  une base de *F*, et  $\mathcal{B}'' = (g_1, g_2)$  une base de *G*.

On suppose connues les matrices de *f* et *g* :

$$
A = \text{Mat}_{\mathcal{B}, \mathcal{B}}(f) = \begin{pmatrix} 1 & 0 \\ 1 & 1 \\ 0 & 2 \end{pmatrix} \in M_{3,2} \qquad B = \text{Mat}_{\mathcal{B}', \mathcal{B}''}(g) = \begin{pmatrix} 2 & -1 & 0 \\ 3 & 1 & 2 \end{pmatrix} \in M_{2,3}
$$

Calculons la matrice associée à  $g \circ f : E \to G$ ,  $C = Mat_{\mathcal{B},\mathcal{B}''}(g \circ f)$ , de deux façons différentes.

- 1. **Première méthode.** Revenons à la définition de la matrice de l'application linéaire *g f* . Il s'agit d'exprimer l'image des vecteurs de la base de départ <mark>⊛ dans la base d'arrivée ⊛″. C'est-à-dire qu'il faut exprimer *g* ∘ *f* (e<sub>j</sub>)</mark> dans la base ( $g_1, g_2$ ).
	- Calcul des  $f(e_j)$ . On sait par définition de la matrice *A* que  $f(e_1)$  correspond au premier vecteur colonne : plus précisément,  $f(e_1) = \begin{pmatrix} 1 \\ 1 \\ 0 \end{pmatrix}$  $\int_{\mathcal{B}'} = 1f_1 + 1f_2 + 0f_3 = f_1 + f_2.$

De même, 
$$
f(e_2) = \begin{pmatrix} 0 \\ 1 \end{pmatrix}_{g} = 0f_1 + 1f_2 + 2f_3 = f_2 + 2f_3.
$$

• Calcul des  $g(f_j)$ . Par définition,  $g(f_j)$  correspond à la *j*-ème colonne de la matrice *B* :

$$
- g(f_1) = \begin{pmatrix} 2 \\ 3 \end{pmatrix}_{\mathcal{B}''} = 2g_1 + 3g_2
$$
  

$$
- g(f_2) = \begin{pmatrix} -1 \\ 1 \end{pmatrix}_{\mathcal{B}''} = -g_1 + g_2
$$
  

$$
- g(f_3) = \begin{pmatrix} 0 \\ 2 \end{pmatrix}_{\mathcal{B}''} = 2g_2
$$

• Calcul des *g* ◦ *f* (*e<sup>j</sup>* ). Pour cela on combine les deux séries de calculs précédents :

$$
g \circ f(e_1) = g(f_1 + f_2) = g(f_1) + g(f_2) = (2g_1 + 3g_2) + (-g_1 + g_2) = g_1 + 4g_2
$$
  

$$
g \circ f(e_2) = g(f_2 + 2f_3) = g(f_2) + 2g(f_3) = (-g_1 + g_2) + 2(2g_2) = -g_1 + 5g_2
$$

• Calcul de la matrice *C* = Mat<sub>*n, nu*</sub> (*g* ◦ *f*) : cette matrice est composée des vecteurs *g* ◦ *f* (*e*<sub>*j*</sub>) exprimés dans la base  $\mathcal{B}^{\prime\prime}$ . Comme

$$
g \circ f(e_1) = g_1 + 4g_2 = \begin{pmatrix} 1 \\ 4 \end{pmatrix}_{\mathscr{B}''} \quad g \circ f(e_2) = -g_1 + 5g_2 = \begin{pmatrix} -1 \\ 5 \end{pmatrix}_{\mathscr{B}''}
$$

$$
C = \begin{pmatrix} 1 & -1 \\ 4 & 5 \end{pmatrix}
$$

alors

On trouve bien une matrice de taille  $2 \times 2$  (car l'espace de départ et d'arrivée de  $g \circ f$  est  $\mathbb{R}^2$ ).

2. **Deuxième méthode.** Utilisons le produit de matrices : on sait que *C* = *BA*. Donc

$$
\operatorname{Mat}_{\mathcal{B},\mathcal{B}''}(g \circ f) = C = B \times A = \begin{pmatrix} 2 & -1 & 0 \\ 3 & 1 & 2 \end{pmatrix} \times \begin{pmatrix} 1 & 0 \\ 1 & 1 \\ 0 & 2 \end{pmatrix} = \begin{pmatrix} 1 & -1 \\ 4 & 5 \end{pmatrix}
$$

Cet exemple met bien en évidence le gain, en termes de quantité de calculs, réalisé en passant par l'intermédiaire des matrices.

# **3.3. Matrice d'un endomorphisme**

Dans cette section, on étudie le cas où l'espace de départ et l'espace d'arrivée sont identiques : *f* : *E* → *E* est un endomorphisme. Si dim  $E = n$ , alors chaque matrice associée à  $f$  est une matrice carrée de taille  $n \times n$ . Deux situations :

- Si on choisit la même base  $\mathcal B$  au départ et à l'arrivée, alors on note simplement Mat<sub> $\mathcal B$ </sub>(f) la matrice associée à f.
- Mais on peut aussi choisir deux bases distinctes pour le même espace vectoriel *E* ; on note alors comme précédemment Mat<sub> $\mathcal{B},\mathcal{B}$ <sup>*(f)*</sup>.</sub>

#### **Exemple 14.**

- Cas de l'identité : id :  $E \to E$  est définie par id(x) = x. Alors quelle que soit la base  $\Re$  de E, la matrice associée est la matrice identité : Mat<sub></sub> (id) = *I<sub>n</sub>*. (Attention ! Ce n'est plus vrai si la base d'arrivée est différente de la base de départ.)
- Cas d'une homothétie  $h_\lambda : E \to E$ ,  $h_\lambda(x) = \lambda \cdot x$  (où  $\lambda \in \mathbb{K}$  est le rapport de l'homothétie) : Mat<sub> $\mathcal{B}(h_\lambda) = \lambda I_n$ .</sub>
- Cas d'une symétrie centrale  $s : E \to E$ ,  $s(x) = -x : \text{Mat}_{\mathcal{B}}(s) = -I_n$ .
- Cas de *r*<sub>θ</sub>: ℝ<sup>2</sup> → ℝ<sup>2</sup> la rotation d'angle θ, centrée à l'origine, dans l'espace vectoriel ℝ<sup>2</sup> muni de la base canonique  $\mathscr{B}$ . Alors  $r_{\theta}(x, y) = (x \cos \theta - y \sin \theta, x \sin \theta + y \cos \theta)$ . On a

$$
Mat_{\mathcal{B}}(r_{\theta}) = \begin{pmatrix} \cos \theta & -\sin \theta \\ \sin \theta & \cos \theta \end{pmatrix}.
$$

Dans le cas particulier de la puissance d'un endomorphisme de *E*, nous obtenons :

#### **Corollaire 1.**

*Soient E un espace vectoriel de dimension finie et* B *une base de E. Soit f* : *E* → *E une application linéaire. Alors, quel que soit*  $p \in \mathbb{N}$  *:* 

$$
\mathrm{Mat}_{\mathcal{B}}(f^p) = \big(\mathrm{Mat}_{\mathcal{B}}(f)\big)^p
$$

*p* occurrences

*p* facteurs

Autrement dit, si *A* est la matrice associée à *f* , alors la matrice associée à *f <sup>p</sup>* = *f* ◦ *f* ◦ ··· ◦ *f* est  $A^p = A \times A \times \cdots \times A$ .

La démonstration est une récurrence sur *p* en utilisant la proposition [9.](#page-11-0)

#### **Exemple 15.**

Soit  $r_{\theta}$  la matrice de la rotation d'angle  $\theta$  dans  $\mathbb{R}^2$ . La matrice de  $r^p_{\theta}$  $\theta^{\mu}_{\theta}$  est :

$$
Mat_{\mathcal{B}}(r^p_{\theta}) = (Mat_{\mathcal{B}}(r_{\theta}))^p = \begin{pmatrix} \cos \theta & -\sin \theta \\ \sin \theta & \cos \theta \end{pmatrix}^p
$$

Un calcul par récurrence montre ensuite que

$$
Mat_{\mathcal{B}}(r^p_{\theta}) = \begin{pmatrix} \cos(p\theta) & -\sin(p\theta) \\ \sin(p\theta) & \cos(p\theta) \end{pmatrix},
$$

ce qui est bien la matrice de la rotation d'angle *pθ* : composer *p* fois la rotation d'angle *θ* revient à effectuer une rotation d'angle *pθ*.

# **3.4. Matrice d'un isomorphisme**

Passons maintenant aux isomorphismes. Rappelons qu'un isomorphisme *f* : *E* → *F* est une application linéaire bijective. Nous avons vu que cela entraîne dim *E* = dim *F*.

<span id="page-13-0"></span>**Théorème 5** (Caractérisation de la matrice d'un isomorphisme)**.**

*Soient*  $E$  *et*  $F$  *deux*  $K$ -espaces vectoriels de même dimension finie. Soit  $f : E \to F$  *une application linéaire. Soient*  $\mathcal{B}$ *une base de E,*  $\mathcal{B}'$  *une base de F et A* = Mat<sub> $\mathcal{B}, \mathcal{B}$ <sup>*(f)*</sup>.</sub>

- *1. f est bijective si et seulement si la matrice A est inversible. Autrement dit, f est un isomorphisme si et seulement si sa matrice associée* Mat<sub> $\mathcal{B},\mathcal{B}$ <sup>*(f)* ) *est inversible.*</sub></sup>
- *2. De plus, si f* : *E* → *F* est bijective, alors la matrice de l'application linéaire  $f^{-1}$  : *F* → *E* est la matrice A<sup>-1</sup>. Autrement dit,  $\text{Mat}_{\mathscr{B}',\mathscr{B}}(f^{-1})$   $=$   $\Big($   $\text{Mat}_{\mathscr{B},\mathscr{B}'}(f)$  $\int_{0}^{-1}$ .

 $\Box$ 

Voici le cas particulier très important d'un endomorphisme *f* : *E* → *E* où *E* est muni de la même base B au départ et à l'arrivée et  $A = Mat_{\mathcal{A}}(f)$ .

#### **Corollaire 2.**

- *• f est bijective si et seulement si A est inversible.*
- **•** *Si f est bijective, alors la matrice associée à f*<sup>-1</sup> dans la base  $\mathcal{B}$  est A<sup>-1</sup>.

Autrement dit : Mat $_{\mathscr{B}}(f^{-1})=\big(\operatorname{Mat}_{\mathscr{B}}(f)\big)^{-1}.$ 

#### **Exemple 16.**

Soient *r* : ℝ<sup>2</sup> → ℝ<sup>2</sup> la rotation d'angle  $\frac{\pi}{6}$  (centrée à l'origine) et *s* la réflexion par rapport à l'axe (*y* = *x*). Quelle est la matrice associée à (*s* ∘ *r*)<sup>−1</sup> dans la base canonique *≫* ?

• Pour  $\theta = \frac{\pi}{6}$ , on trouve la matrice  $A = Mat_{\mathscr{B}}(r) = \begin{pmatrix} \cos \theta & -\sin \theta \\ \sin \theta & \cos \theta \end{pmatrix}$ sin*θ* cos*θ* λ =  $\begin{pmatrix} \frac{\sqrt{3}}{2} & -\frac{1}{2} \\ \frac{1}{2} & \frac{\sqrt{3}}{2} \end{pmatrix}$  $\frac{\sqrt{3}}{2}$ λ .

2

λ .

- La matrice associée à la réflexion est  $B = Mat_{\mathcal{B}}(s) = \begin{pmatrix} 0 & 1 \\ 1 & 0 \end{pmatrix}$ . p
- La matrice de *s* ∘ *r* est *B* × *A* =  $\begin{pmatrix} \frac{1}{2} & \frac{\sqrt{3}}{2} \\ \frac{\sqrt{3}}{2} & -\frac{1}{2} \end{pmatrix}$
- La matrice de  $(s \circ r)^{-1}$  est  $(BA)^{-1} = \begin{pmatrix} \frac{1}{2} & \cdots & \cdots & \cdots \\ \frac{1}{2} & \cdots & \frac{1}{2} \\ \frac{1}{2} & \cdots & \frac{1}{2} \\ \cdots & \cdots & \cdots & \cdots \end{pmatrix}$  $\frac{1}{2}$   $\frac{\sqrt{3}}{2}$   $\frac{\sqrt{3}}{2}$   $\frac{1}{2}$  $\bigwedge^{-1}$ =  $\frac{1}{2}$  $\frac{1}{2}$   $\frac{\sqrt{3}}{2}$ <br> $\frac{\sqrt{3}}{2}$   $\frac{1}{2}$ λ . On aurait aussi pu calculer ainsi :  $(BA)^{-1}$  =  $A^{-1}B^{-1} = \cdots$
- On note que (*BA*) <sup>−</sup><sup>1</sup> <sup>=</sup> *BA* ce qui, en termes d'applications linéaires, signifie que (*<sup>s</sup> <sup>r</sup>*) <sup>−</sup><sup>1</sup> <sup>=</sup> *<sup>s</sup> <sup>r</sup>*. Autrement dit, *s* ◦ *r* est son propre inverse.

*Preuve du théorème* [5.](#page-13-0) On note  $A = Mat_{\mathcal{B},\mathcal{B}'}(f)$ .

• Si *f* est bijective, notons  $B = Mat_{\mathcal{B}',\mathcal{B}}(f^{-1})$ . Alors par la proposition [9](#page-11-0) on sait que

$$
BA = \operatorname{Mat}_{\mathscr{B}',\mathscr{B}}(f^{-1}) \times \operatorname{Mat}_{\mathscr{B},\mathscr{B}}(f) = \operatorname{Mat}_{\mathscr{B},\mathscr{B}}(f^{-1} \circ f) = \operatorname{Mat}_{\mathscr{B},\mathscr{B}}(\operatorname{id}_E) = I.
$$

De même  $AB = I$ . Ainsi  $A = Mat_{\mathscr{B},\mathscr{B}'}(f)$  est inversible et son inverse est  $B = Mat_{\mathscr{B}',\mathscr{B}}(f^{-1})$ .

• Réciproquement, si *A* = Mat<sub>*®, ®'*</sub>(*f*) est une matrice inversible, notons *B* = *A*<sup>-1</sup>. Soit *g* : *F* → *E* l'application linéaire telle que  $B = Mat_{\mathscr{B}',\mathscr{B}}(g).$  Alors, toujours par la proposition [9](#page-11-0) :

 $\text{Mat}_{\mathcal{B},\mathcal{B}}(g \circ f) = \text{Mat}_{\mathcal{B}',\mathcal{B}}(g) \times \text{Mat}_{\mathcal{B},\mathcal{B}'}(f) = BA = lb$ 

Donc la matrice de *g* ◦ *f* est l'identité, ce qui implique *g* ◦ *f* = id*<sup>E</sup>* . De même *f* ◦ *g* = id*<sup>F</sup>* . Ainsi *f* est bijective (et sa bijection réciproque est *g*).

#### **Mini-exercices.**

>>>>>>>>>>>>>>>>>>>>>

- 1. Calculer la matrice associée aux applications linéaires  $f_i : \mathbb{R}^2 \to \mathbb{R}^2$  dans la base canonique :
	- (a)  $f_1$  la symétrie par rapport à l'axe  $(Oy)$ ,
	- (b)  $f_2$  la symétrie par rapport à l'axe ( $y = x$ ),
	- (c)  $f_3$  la projection orthogonale sur l'axe (Oy),
	- (d)  $f_4$  la rotation d'angle  $\frac{\pi}{4}$ .

Calculer quelques matrices associées à  $f_i \circ f_j$  et, lorsque c'est possible, à  $f_i^{-1}$ .

- 2. Même travail pour  $f_i : \mathbb{R}^3 \to \mathbb{R}^3$ :
	- (a) *f*<sup>1</sup> l'homothétie de rapport *λ*,
	- (b) *f*<sup>2</sup> la réflexion orthogonale par rapport au plan (*Oxz*),
	- (c)  $f_3$  la rotation d'axe (*Oz*) d'angle  $-\frac{\pi}{2}$ ,
	- (d) *f*<sup>4</sup> la projection orthogonale sur le plan (*O yz*).

# **4. Changement de bases**

# **4.1. Application linéaire, matrice, vecteur**

Soit *E* un espace vectoriel de dimension finie et soit  $\mathcal{B} = (e_1, e_2, \ldots, e_p)$  une base de *E*. Pour chaque  $x \in E$ , il existe un *p*-uplet unique d'éléments de  $\mathbb{K}\left(x_1, x_2, \ldots, x_p\right)$  tel que

$$
x = x_1e_1 + x_2e_2 + \cdots + x_pe_p
$$

.

 $\sqrt{ }$ 

λ  $\vert \cdot$ B

> *j*=1  $a_{n,j}$   $\hat{x}$

λ

 $\cdot$ 

La matrice des coordonnées de *x* est un vecteur colonne, noté Mat<sub> $\mathscr{B} (x)$  ou encore</sub>  $\mathbf{I}$ *x*1 *x*2 . . . *xp*

Dans  $\mathbb{R}^p$ , si  $\mathscr{B}$  est la base canonique, alors on note simplement  $\sqrt{ }$  $\mathsf{L}$  $\begin{array}{c} x_1 \\ x_2 \\ \vdots \end{array}$ *xp* λ en omettant de mentionner la base.

> B *.*

> > $\mathscr{B}'$ *.*

!

*y*2 *. . . yn*

Soient *E* et *F* deux K-espaces vectoriels de dimension finie et  $f : E \to F$  une application linéaire. Le but de ce paragraphe est de traduire l'égalité vectorielle *y* = *f* (*x*) par une égalité matricielle. Soient  $\mathcal{B}$  une base de *E* et  $\mathcal{B}'$  une base de *F*.

#### <span id="page-15-0"></span>**Proposition 10.**

• *Soit A* = Mat<sub> $\mathcal{B}, \mathcal{B}'(f)$ *.*</sub>

• Pour 
$$
x \in E
$$
, notons  $X = \text{Mat}_{\mathcal{B}}(x) = \begin{pmatrix} x_1 \\ x_2 \\ \vdots \\ x_p \end{pmatrix}$ 

• *Pour*  $y \in F$ *, notons*  $Y = Mat_{\mathcal{B}}(y) =$ 

$$
Alors, si y = f(x), on a
$$

$$
Y = AX
$$

*Autrement dit :*

$$
\mathrm{Mat}_{\mathcal{B}'}\big(f(x)\big) = \mathrm{Mat}_{\mathcal{B},\mathcal{B}'}(f) \times \mathrm{Mat}_{\mathcal{B}}(x)
$$

*Démonstration.*

• On pose 
$$
\mathcal{B} = (e_1, \ldots, e_p), \mathcal{B}' = (f_1, f_2, \ldots, f_n), A = (a_{i,j}) = \text{Mat}_{\mathcal{B}, \mathcal{B}'}(f) \text{ et } X = \text{Mat}_{\mathcal{B}}(x) = \begin{pmatrix} x_1 \\ x_2 \\ \vdots \\ x_p \end{pmatrix}.
$$

• On a

$$
f(x) = f\left(\sum_{j=1}^{p} x_j e_j\right) = \sum_{j=1}^{p} x_j f(e_j) = \sum_{j=1}^{p} x_j \left(\sum_{i=1}^{n} a_{i,j} f_i\right).
$$

En utilisant la commutativité de K, on a

$$
f(x) = \left(\sum_{j=1}^p a_{1,j} x_j\right) f_1 + \dots + \left(\sum_{j=1}^p a_{n,j} x_j\right) f_n.
$$

• La matrice colonne des coordonnées de  $y = f(x)$  dans la base  $(f_1, f_2, \ldots, f_n)$  est  $\mathbf{I}$  $\sum_{j=1}^{p} a_{2,j} x_j$  $\sum_{i=1}^{p}$ *p*

• Ainsi la matrice 
$$
Y = \text{Mat}_{\mathcal{B}'}(f(x)) = \begin{pmatrix} \sum_{j=1}^p a_{1,j}x_j \\ \sum_{j=1}^p a_{2,j}x_j \\ \vdots \\ \sum_{j=1}^p a_{n,j}x_j \end{pmatrix}
$$
n'est autre que  $A \begin{pmatrix} x_1 \\ x_2 \\ \vdots \\ x_p \end{pmatrix}$ .

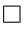

#### **Exemple 17.**

Soient *E* un K-espace vectoriel de dimension 3 et  $\mathcal{B} = (e_1, e_2, e_3)$  une base de *E*. Soit *f* l'endomorphisme de *E* dont la matrice dans la base  $\mathcal B$  est égale à

$$
A = \text{Mat}_{\mathcal{B}}(f) = \begin{pmatrix} 1 & 2 & 1 \\ 2 & 3 & 1 \\ 1 & 1 & 0 \end{pmatrix}.
$$

On se propose de déterminer le noyau de *f* et l'image de *f* .

Les éléments *x* de *E* sont des combinaisons linéaires de  $e_1$ ,  $e_2$  et  $e_3$  :  $x = x_1e_1 + x_2e_2 + x_3e_3$ . On a

$$
x \in \text{Ker } f \iff f(x) = 0_E \iff \text{Mat}_{\mathcal{B}}(f(x)) = \begin{pmatrix} 0 \\ 0 \\ 0 \end{pmatrix}
$$

$$
\iff AX = \begin{pmatrix} 0 \\ 0 \\ 0 \end{pmatrix} \iff A \begin{pmatrix} x_1 \\ x_2 \\ x_3 \end{pmatrix} = \begin{pmatrix} 0 \\ 0 \\ 0 \end{pmatrix}
$$

$$
\iff \begin{cases} x_1 + 2x_2 + x_3 = 0 \\ 2x_1 + 3x_2 + x_3 = 0 \\ x_1 + x_2 = 0 \end{cases}
$$

On résout ce système par la méthode du pivot de Gauss. On trouve

$$
\text{Ker}\, f = \left\{ x_1 e_1 + x_2 e_2 + x_3 e_3 \in E \mid x_1 + 2x_2 + x_3 = 0 \text{ et } x_2 + x_3 = 0 \right\}
$$
\n
$$
= \left\{ \left( \begin{array}{c} t \\ t \end{array} \right) \mid t \in \mathbb{K} \right\} = \text{Vect} \left( \left( \begin{array}{c} 1 \\ -1 \end{array} \right)_{\mathscr{B}} \right)
$$

Le noyau est donc de dimension 1. Par le théorème du rang, l'image Im *f* est de dimension 2. Les deux premiers vecteurs de la matrice A étant linéairement indépendants, ils engendrent Im $f: \text{Im} f = \text{Vect}\left(\left(\frac{1}{2}\right)\right)$  $\int_{\mathscr{B}}$ ,  $\left(\frac{2}{3}\right)$  $\big)_{\mathscr{B}}$ .

### **4.2. Matrice de passage d'une base à une autre**

Soit *E* un espace vectoriel de dimension finie *n*. On sait que toutes les bases de *E* ont *n* éléments.

#### **Définition 5.**

Soit  $\mathcal{B}$  une base de *E*. Soit  $\mathcal{B}'$  une autre base de *E*.

On appell<mark>e *matrice de passage* de la base  $\mathscr B$  vers la base  $\mathscr B',$  et on note P<sub>B,B'</sub>, la matrice carrée de taille  $n\times n$ </mark> dont la *j*-ème colonne est formée des coordonnées du *j*-ème vecteur de la base  $\mathscr{B}',$  par rapport à la base  $\mathscr{B}.$ 

On résume en :

La matrice de passage  $P_{\mathcal{B},\mathcal{B}'}$  contient - en colonnes - les coordonnées des vecteurs de la nouvelle base  $\mathscr{B}'$  exprimés dans l'ancienne base  $\mathscr{B}.$ 

C'est pourquoi on note parfois aussi  $P_{\mathscr{B},\mathscr{B}'}$  par  ${\rm Mat}_{\mathscr{B}}(\mathscr{B}').$ 

#### **Exemple 18.**

Soit l'espace vectoriel réel  $\mathbb{R}^2$ . On considère

$$
e_1 = \begin{pmatrix} 1 \\ 0 \end{pmatrix} \qquad e_2 = \begin{pmatrix} 1 \\ 1 \end{pmatrix} \qquad \qquad e_1 = \begin{pmatrix} 1 \\ 2 \end{pmatrix} \qquad e_2 = \begin{pmatrix} 5 \\ 4 \end{pmatrix}.
$$

On considère la base  $\mathscr{B} = (e_1, e_2)$  et la base  $\mathscr{B}' = (e_1, e_2)$ .

Quelle est la matrice de passage de la base  $\mathscr{B}$  vers la base  $\mathscr{B}'$  ?

Il faut exprimer  $\epsilon_1$  et  $\epsilon_2$  en fonction de ( $e_1,e_2$ ). On calcule que :

$$
\epsilon_1 = -e_1 + 2e_2 = \begin{pmatrix} -1 \\ 2 \end{pmatrix}_{\mathscr{B}} \qquad \epsilon_2 = e_1 + 4e_2 = \begin{pmatrix} 1 \\ 4 \end{pmatrix}_{\mathscr{B}}
$$

La matrice de passage est donc :

$$
P_{\mathcal{B},\mathcal{B}'} = \begin{pmatrix} -1 & 1 \\ 2 & 4 \end{pmatrix}
$$

On va interpréter une matrice de passage comme la matrice associée à l'application identité de *E* par rapport à des bases bien choisies.

#### **Proposition 11.**

La matrice de passage P<sub>B,B'</sub> de la base  $B$  vers la base  $B'$  est la matrice associée à l'identité id $_E:(E,\mathscr B')\to(E,\mathscr B)$ *où E est l'espace de départ muni de la base* B<sup>0</sup> *, et E est aussi l'espace d'arrivée, mais muni de la base* B *:*

$$
P_{\mathcal{B},\mathcal{B}'} = Mat_{\mathcal{B}',\mathcal{B}}(id_E)
$$

Faites bien attention à l'inversion de l'ordre des bases !

Cette interprétation est un outil fondamental pour ce qui suit. Elle permet d'obtenir les résultats de façon très élégante et avec un minimum de calculs.

*Démonstration.* On pose  $\mathscr{B} = (e_1, e_2, \ldots, e_n)$  et  $\mathscr{B}' = (e_1')$  $e'_{1}, e'_{2}$  $e'_{2}, \ldots, e'_{n}$ *n* ). On considère

$$
id_E : (E, \mathcal{B}') \longrightarrow (E, \mathcal{B})
$$
  

$$
x \longmapsto id_E(x) = x
$$

On a  $id_E(e'_i)$  $f_j)=e'_j=\sum_{i=1}^na_{i,j}e_i$  et Mat $_{\mathscr{B}',\mathscr{B}}(\mathrm{id}_E)$  est la matrice dont la *j*-ème colonne est formée des coordonnées de  $e'_j$ *j*  $\sqrt{ }$ *a*1,*<sup>j</sup> a*2,*<sup>j</sup>* λ par rapport à  $\mathscr{B},$  soit  $\Box$ . . . *an*,*<sup>j</sup>* . Cette colonne est la *j*-ème colonne de  $P_{\mathscr{B},\mathscr{B}}$ .  $\mathbf{I}$ 

#### <span id="page-17-0"></span>**Proposition 12.**

1. La matrice de passage d'une base  $\mathcal B$  vers une base  $\mathcal B'$  est inversible et son inverse est égale à la matrice de passage *de la base*  $\mathscr{B}'$  *vers la base*  $\mathscr{B}: \left. \right| P_{\mathscr{B}',\mathscr{B}} = \left( P_{\mathscr{B},\mathscr{B}'} \right)^{-1}$ 

2. *Si*  $B$ *,*  $B'$  *et*  $B''$  *sont trois bases, alors*  $\boxed{\mathrm{P}_{\mathscr{B},\mathscr{B}''}=\mathrm{P}_{\mathscr{B},\mathscr{B}'}\times \mathrm{P}_{\mathscr{B}',\mathscr{B}''}}$ 

#### *Démonstration.*

- 1. On a  $P_{\mathscr{B},\mathscr{B}'} = Mat_{\mathscr{B}',\mathscr{B}}(id_E)$ . Donc, d'après le théorème [5](#page-13-0) caractérisant la matrice d'un isomorphisme,  $P_{\mathscr{B},\mathscr{B}'}^{-1} =$  $\left(\text{Mat}_{\mathcal{B}',\mathcal{B}}\left(\text{id}_{E}\right)\right)^{-1} = \text{Mat}_{\mathcal{B},\mathcal{B}'}\left(\text{id}_{E}^{-1}\right)$ . Or  $\text{id}_{E}^{-1} = \text{id}_{E}$ , donc  $P_{\mathcal{B},\mathcal{B}'}^{-1} = \text{Mat}_{\mathcal{B},\mathcal{B}'}\left(\text{id}_{E}\right) = P_{\mathcal{B}',\mathcal{B}}$ .
- 2. id<sub>E</sub>:  $(E, \mathcal{B}'') \rightarrow (E, \mathcal{B})$  se factorise de la façon suivante :

$$
(E,\mathscr{B}'')\stackrel{\mathrm{id}_E}{\longrightarrow}(E,\mathscr{B}')\stackrel{\mathrm{id}_E}{\longrightarrow}(E,\mathscr{B}).
$$

Autrement dit, on écrit id $_E= \mathrm{id}_E\circ \mathrm{id}_E.$  Cette factorisation permet d'écrire l'égalité suivante : Mat $_{\mathscr{B}'',\mathscr{B}}\big(\mathrm{id}_E\big)=$  $\mathrm{Mat}_{\mathscr{B}',\mathscr{B}}\big(\mathrm{id}_E\,\big)\times\mathrm{Mat}_{\mathscr{B}'',\mathscr{B}'}\big(\mathrm{id}_E\,\big),$  soit  $\mathrm{P}_{\mathscr{B},\mathscr{B}''}=\mathrm{P}_{\mathscr{B},\mathscr{B}'}\times\mathrm{P}_{\mathscr{B}',\mathscr{B}''}.$ 

$$
\qquad \qquad \Box
$$

#### <span id="page-17-1"></span>**Exemple 19.**

Soit  $E = \mathbb{R}^3$  muni de sa base canonique  $\mathscr{B}$ . Définissons

$$
\mathcal{B}_1 = \left( \begin{pmatrix} 1 \\ 1 \\ 0 \end{pmatrix}, \begin{pmatrix} 0 \\ -1 \\ 0 \end{pmatrix}, \begin{pmatrix} 3 \\ 2 \\ -1 \end{pmatrix} \right) \qquad \text{et} \qquad \mathcal{B}_2 = \left( \begin{pmatrix} 1 \\ -1 \\ 0 \end{pmatrix}, \begin{pmatrix} 0 \\ 1 \\ 0 \end{pmatrix}, \begin{pmatrix} 0 \\ 0 \\ -1 \end{pmatrix} \right).
$$

Quelle est la matrice de passage de  $\mathcal{B}_1$  vers  $\mathcal{B}_2$ ? On a d'abord

$$
P_{\mathscr{B},\mathscr{B}_1} = \begin{pmatrix} 1 & 0 & 3 \\ 1 & -1 & 2 \\ 0 & 0 & -1 \end{pmatrix} \quad \text{et} \quad P_{\mathscr{B},\mathscr{B}_2} = \begin{pmatrix} 1 & 0 & 0 \\ -1 & 1 & 0 \\ 0 & 0 & -1 \end{pmatrix}.
$$

La proposition [12](#page-17-0) implique que  $P_{\mathscr{B},\mathscr{B}_2} = P_{\mathscr{B},\mathscr{B}_1} \times P_{\mathscr{B}_1,\mathscr{B}_2}$ . Donc on a  $P_{\mathscr{B}_1,\mathscr{B}_2} = P_{\mathscr{B},\mathscr{B}_1}^{-1} \times P_{\mathscr{B},\mathscr{B}_2}$ . En appliquant la méthode de Gauss pour calculer  $P_{\mathscr{B},\mathscr{B}_1}^{-1},$  on trouve alors :

$$
P_{\mathscr{B}_1,\mathscr{B}_2} = \begin{pmatrix} 1 & 0 & 3 \\ 1 & -1 & 2 \\ 0 & 0 & -1 \end{pmatrix}^{-1} \times \begin{pmatrix} 1 & 0 & 0 \\ -1 & 1 & 0 \\ 0 & 0 & -1 \end{pmatrix}
$$
  
= 
$$
\begin{pmatrix} 1 & 0 & 3 \\ 1 & -1 & 1 \\ 0 & 0 & -1 \end{pmatrix} \times \begin{pmatrix} 1 & 0 & 0 \\ -1 & 1 & 0 \\ 0 & 0 & -1 \end{pmatrix} = \begin{pmatrix} 1 & 0 & -3 \\ 2 & -1 & -1 \\ 0 & 0 & 1 \end{pmatrix}.
$$

Nous allons maintenant étudier l'effet d'un changement de bases sur les coordonnées d'un vecteur.

- Soient  $\mathcal{B} = (e_1, e_2, \dots, e_n)$  et  $\mathcal{B}' = (e'_1, e'_2, \dots, e'_n)$  $'_{1}, e'_{2}$  $e'_{2}, \ldots, e'_{n}$ *n* ) deux bases d'un même K-espace vectoriel *E*.
- Soit  $P_{\mathcal{B},\mathcal{B}'}$  la matrice de passage de la base  $\mathcal{B}$  vers la base  $\mathcal{B}'$ .
- Pour  $x \in E$ , il se décompose en  $x = \sum_{i=1}^{n} x_i e_i$  dans la base  $\Re$  et on note  $X = \text{Mat}_{\mathscr{B}}(x) = \begin{pmatrix} x_1 \\ x_2 \end{pmatrix}$ *xn* ! B . • Ce même  $x \in E$  se décompose en  $x = \sum_{i=1}^{n} x_i'$  $e_i'e_i'$  $\mathcal{B}'_i$  dans la base  $\mathcal{B}'$  et on note  $X' = \text{Mat}_{\mathcal{B}'}(x) =$  $\sqrt{ }$  $\mathbf{I}$  $x_1'$ <br>  $\vdots$ <br>  $x_n'$ 0 *n* λ  $\vert \cdot$  $\mathcal{B}$

**Proposition 13.**

$$
X = \mathrm{P}_{\mathcal{B},\mathcal{B}'} \times X'
$$

Notez bien l'ordre !

*Démonstration.*  $P_{\mathscr{B},\mathscr{B}'}$  est la matrice de id $_E$  :  $(E,\mathscr{B}')\to(E,\mathscr{B})$ . On utilise que  $x=$  id $_E(x)$  et la proposition [10.](#page-15-0) On a :  $X = Mat_{\mathscr{B}}(x) = Mat_{\mathscr{B}}(id_E(x)) = Mat_{\mathscr{B}',\mathscr{B}}(id_E) \times Mat_{\mathscr{B}'}(x) = P_{\mathscr{B},\mathscr{B}'} \times X'$ 

 $\Box$ 

# **4.3. Formule de changement de base**

- Soient *E* et *F* deux K-espaces vectoriels de dimension finie.
- Soit  $f : E \to F$  une application linéaire.
- Soient  $\mathcal{B}_E$ ,  $\mathcal{B}'_E$  deux bases de *E*.
- Soient  $\mathcal{B}_F$ ,  $\mathcal{B}_F^7$  deux bases de *F*.
- Soit  $P = P_{\mathcal{B}_E, \mathcal{B}'_E}$  la matrice de passage de  $\mathcal{B}_E$  à  $\mathcal{B}'_E$ .
- Soit  $Q = P_{\mathcal{B}_F, \mathcal{B}_F}$  la matrice de passage de  $\mathcal{B}_F$  à  $\mathcal{B}_F'$ .
- Soit  $A = Mat_{\mathcal{B}_E, \mathcal{B}_F}(f)$  la matrice de l'application linéaire  $f$  de la base  $\mathcal{B}_E$  vers la base  $\mathcal{B}_F$ .
- Soit  $B = Mat_{\mathscr{B}'_E, \mathscr{B}'_F}(f)$  la matrice de l'application linéaire  $f$  de la base  $\mathscr{B}'_E$  vers la base  $\mathscr{B}'_F$ .

<span id="page-18-0"></span>**Théorème 6** (Formule de changement de base)**.**

$$
B=Q^{-1}AP
$$

*Démonstration.* L'application  $f:(E,\mathscr{B}'_E)\to(F,\mathscr{B}'_F)$  se factorise de la façon suivante :

$$
(E,\mathcal{B}'_E)\xrightarrow{\mathrm{id}_E}(E,\mathcal{B}_E)\xrightarrow{f}(F,\mathcal{B}_F)\xrightarrow{\mathrm{id}_F}(F,\mathcal{B}'_F),
$$

c'est-à-dire que  $f = id_F \circ f \circ id_E$ .

On a donc l'égalité de matrices suivante :

$$
B = \text{Mat}_{\mathscr{B}_{E}',\mathscr{B}_{F}'}(f)
$$
  
\n
$$
= \text{Mat}_{\mathscr{B}_{F},\mathscr{B}_{F}'}(\text{id}_{F}) \times \text{Mat}_{\mathscr{B}_{E},\mathscr{B}_{F}}(f) \times \text{Mat}_{\mathscr{B}_{E}',\mathscr{B}_{E}}(\text{id}_{E})
$$
  
\n
$$
= P_{\mathscr{B}_{F}',\mathscr{B}_{F}} \times \text{Mat}_{\mathscr{B}_{E},\mathscr{B}_{F}}(f) \times P_{\mathscr{B}_{E},\mathscr{B}_{E}'}(f)
$$
  
\n
$$
= Q^{-1}AP
$$

Dans le cas particulier d'un endomorphisme, nous obtenons une formule plus simple :

- Soit  $f : E \to E$  une application linéaire.
- Soient  $\mathcal{B}, \mathcal{B}'$  deux bases de *E*.
- Soit  $P = P_{\mathcal{B},\mathcal{B}'}$  la matrice de passage de  $\mathcal{B}$  à  $\mathcal{B}'$ .
- Soit  $A = Mat_{\mathcal{B}}(f)$  la matrice de l'application linéaire  $f$  dans la base  $\mathcal{B}$ .
- Soit *B* = Mat<sub> $\mathcal{B}(f)$  la matrice de l'application linéaire *f* dans la base  $\mathcal{B}'$ .</sub>

 $\Box$ 

Le théorème [6](#page-18-0) devient alors :

<span id="page-19-0"></span>**Corollaire 3.**

$$
B = P^{-1}AP
$$

**Exemple 20.**

Reprenons les deux bases de  $\mathbb{R}^3$  de l'exemple [19](#page-17-1) :

$$
\mathscr{B}_1 = \left( \begin{pmatrix} 1 \\ 1 \\ 0 \end{pmatrix}, \begin{pmatrix} 0 \\ -1 \\ 0 \end{pmatrix}, \begin{pmatrix} 3 \\ 2 \\ -1 \end{pmatrix} \right) \qquad \text{et} \qquad \mathscr{B}_2 = \left( \begin{pmatrix} 1 \\ -1 \\ 0 \end{pmatrix}, \begin{pmatrix} 0 \\ 1 \\ 0 \end{pmatrix}, \begin{pmatrix} 0 \\ 0 \\ -1 \end{pmatrix} \right).
$$

Soit  $f : \mathbb{R}^3 \to \mathbb{R}^3$  l'application linéaire dont la matrice dans la base  $\mathscr{B}_1$  est :

$$
A = \text{Mat}_{\mathcal{B}_1}(f) = \begin{pmatrix} 1 & 0 & -6 \\ -2 & 2 & -7 \\ 0 & 0 & 3 \end{pmatrix}
$$

Que vaut la matrice de *f* dans la base  $\mathscr{B}_2$ ,  $B = Mat_{\mathscr{B}_2}(f)$  ?

1. Nous avions calculé que la matrice de passage de  $\mathcal{B}_1$  vers  $\mathcal{B}_2$  était

$$
P = P_{\mathcal{B}_1, \mathcal{B}_2} = \begin{pmatrix} 1 & 0 & -3 \\ 2 & -1 & -1 \\ 0 & 0 & 1 \end{pmatrix}.
$$

2. On calcule aussi  $P^{-1}$  =  $\sqrt{ }$  $\mathbf{I}$ 1 0 3  $2 -1 5$ 0 0 1 λ  $\vert \cdot$ 

3. On applique la formule du changement de base du corollaire [3](#page-19-0) :

$$
B = P^{-1}AP = \begin{pmatrix} 1 & 0 & 3 \\ 2 & -1 & 5 \\ 0 & 0 & 1 \end{pmatrix} \times \begin{pmatrix} 1 & 0 & -6 \\ -2 & 2 & -7 \\ 0 & 0 & 3 \end{pmatrix} \times \begin{pmatrix} 1 & 0 & -3 \\ 2 & -1 & -1 \\ 0 & 0 & 1 \end{pmatrix} = \begin{pmatrix} 1 & 0 & 0 \\ 0 & 2 & 0 \\ 0 & 0 & 3 \end{pmatrix}
$$

C'est souvent l'intérêt des changements de base, se ramener à une matrice plus simple. Par exemple ici, il est facile de calculer les puissances *B k* , pour en déduire les *A k* .

# **4.4. Matrices semblables**

Les matrices considérées dans ce paragraphe sont des matrices carrées, éléments de  $M_n(\mathbb{K})$ .

#### **Définition 6.**

Soient *A* et *B* deux matrices de *M<sup>n</sup>* (K). On dit que la matrice *B* est *semblable* à la matrice *A* s'il existe une matrice inversible *P* ∈ *M<sup>n</sup>* (K) telle que *B* = *P* <sup>−</sup><sup>1</sup>*AP*.

C'est un bon exercice de montrer que la relation « être semblable » est une relation d'équivalence dans l'ensemble  $M_n(\mathbb{K})$  :

#### **Proposition 14.**

- *• La relation est* **réflexive** *: une matrice A est semblable à elle-même.*
- *• La relation est* **symétrique** *: si A est semblable à B, alors B est semblable à A.*
- *• La relation est* **transitive** *: si A est semblable à B, et B est semblable à C, alors A est semblable à C.*

#### **Vocabulaire :**

Compte tenu de ces propriétés, on peut dire indifféremment que la matrice *A* est semblable à la matrice *B* ou que les matrices *A* et *B* sont semblables.

Le corollaire [3](#page-19-0) se reformule ainsi :

#### **Corollaire 4.**

*Deux matrices semblables représentent le même endomorphisme, mais exprimé dans des bases différentes.*

#### **Mini-exercices.**

Soit *f* : ℝ<sup>2</sup> → ℝ<sup>2</sup> définie par *f* (*x*, *y*) = (2*x* + *y*,3*x* − 2*y*), Soit  $v = \begin{pmatrix} 3 \ -4 \end{pmatrix}$  ∈ ℝ<sup>2</sup> avec ses coordonnées dans la base canonique  $\mathscr{B}_0$  de  $\mathbb{R}^2$ . Soit  $\mathscr{B}_1$  =  $\left(\left(\frac{3}{2}\right), \left(\frac{2}{2}\right)\right)$  une autre base de  $\mathbb{R}^2$ .

- 1. Calculer la matrice de *f* dans la base canonique.
- 2. Calculer les coordonnées de *f* (*v*) dans la base canonique.
- 3. Calculer la matrice de passage de  $\mathscr{B}_0$  à  $\mathscr{B}_1$ .
- 4. En déduire les coordonnées de *v* dans la base  $\mathscr{B}_1$ , et de  $f(v)$  dans la base  $\mathscr{B}_1$ .
- 5. Calculer la matrice de *f* dans la base  $\mathcal{B}_1$ .

Même exercice dans ℝ<sup>3</sup> avec  $f : \mathbb{R}^3 \to \mathbb{R}^3$ ,  $f(x, y, z) = (x - 2y, y - 2z, z - 2x), v = \begin{pmatrix} 3 & 2 \\ -2 & 1 \end{pmatrix}$  $\Big) \in \mathbb{R}^3$  et  $\mathscr{B}_1 =$  $\binom{0}{1}$  $\Big), \Big(\begin{smallmatrix} 2 \ 0 \ 0 \ 1 \end{smallmatrix}\Big)$  $\Big), \Big(\frac{1}{2}\Big)\Big).$ 

**Auteurs du chapitre**

• réécrit et complété par Arnaud Bodin. Relu par Vianney Combet.

<sup>•</sup> D'après un cours de Sophie Chemla de l'université Pierre et Marie Curie, reprenant des parties d'un cours de H. Ledret et d'une équipe de l'université de Bordeaux animée par J. Queyrut,